Odkryj wszystkie tajemnice wielowątkowych aplikacji!

# i: Język C++ i przetwarzanie współbieżne w akcji

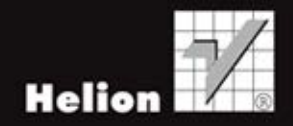

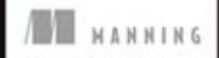

Tytuł oryginału: C++ Concurrency in Action: Practical Multithreading

Tłumaczenie: Mikołaj Szczepaniak

Projekt okładki: Anna Mitka Materiały graficzne na okładce zostały wykorzystane za zgodą Shutterstock Images LLC.

ISBN: 978-83-246-5086-6

Original edition copyright © 2012 by Manning Publications Co. All rights reserved.

Polish edition copyright © 2013 by HELION SA. All rights reserved.

All rights reserved. No part of this book may be reproduced or transmitted in any form or by any means, electronic or mechanical, including photocopying, recording or by any information storage retrieval system, without permission from the Publisher.

Wszelkie prawa zastrzeżone. Nieautoryzowane rozpowszechnianie całości lub fragmentu niniejszej publikacji w jakiejkolwiek postaci jest zabronione. Wykonywanie kopii metodą kserograficzną, fotograficzną, a także kopiowanie książki na nośniku filmowym, magnetycznym lub innym powoduje naruszenie praw autorskich niniejszej publikacji.

Wszystkie znaki występujące w tekście są zastrzeżonymi znakami firmowymi bądź towarowymi ich właścicieli.

Autor oraz Wydawnictwo HELION dołożyli wszelkich starań, by zawarte w tej książce informacje były kompletne i rzetelne. Nie biorą jednak żadnej odpowiedzialności ani za ich wykorzystanie, ani za związane z tym ewentualne naruszenie praw patentowych lub autorskich. Autor oraz Wydawnictwo HELION nie ponoszą również żadnej odpowiedzialności za ewentualne szkody wynikłe z wykorzystania informacji zawartych w książce.

Wydawnictwo HELION ul. Kościuszki 1c, 44-100 GLIWICE tel. 32 231 22 19, 32 230 98 63 e-mail: helion@helion.pl WWW: http://helion.pl (księgarnia internetowa, katalog książek)

Drogi Czytelniku! Jeżeli chcesz ocenić tę książkę, zajrzyj pod adres http://helion.pl/user/opinie?gimpbi Możesz tam wpisać swoje uwagi, spostrzeżenia, recenzję.

Printed in Poland.

- [Kup książkę](http://helion.pl/page354U~rf/jcpppw)
- 
- Oceń książke • Oceń książkę
- 
- [Księgarnia internetowa](http://helion.pl/page354U~r/4CAKF)<br>• Lubie to! » Nasza społeczność • Lubię to! » Nasza społeczność

# Spis treści

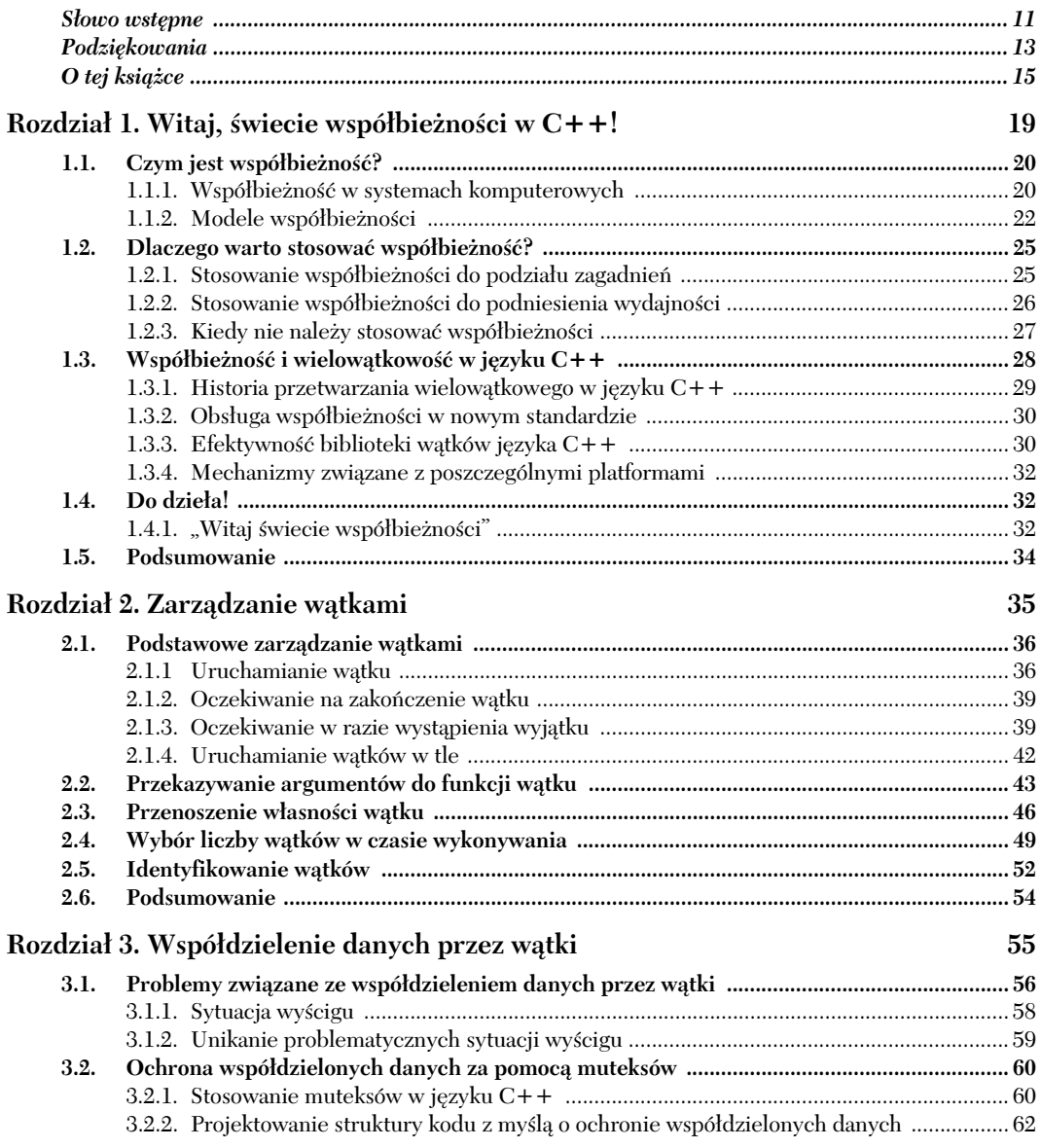

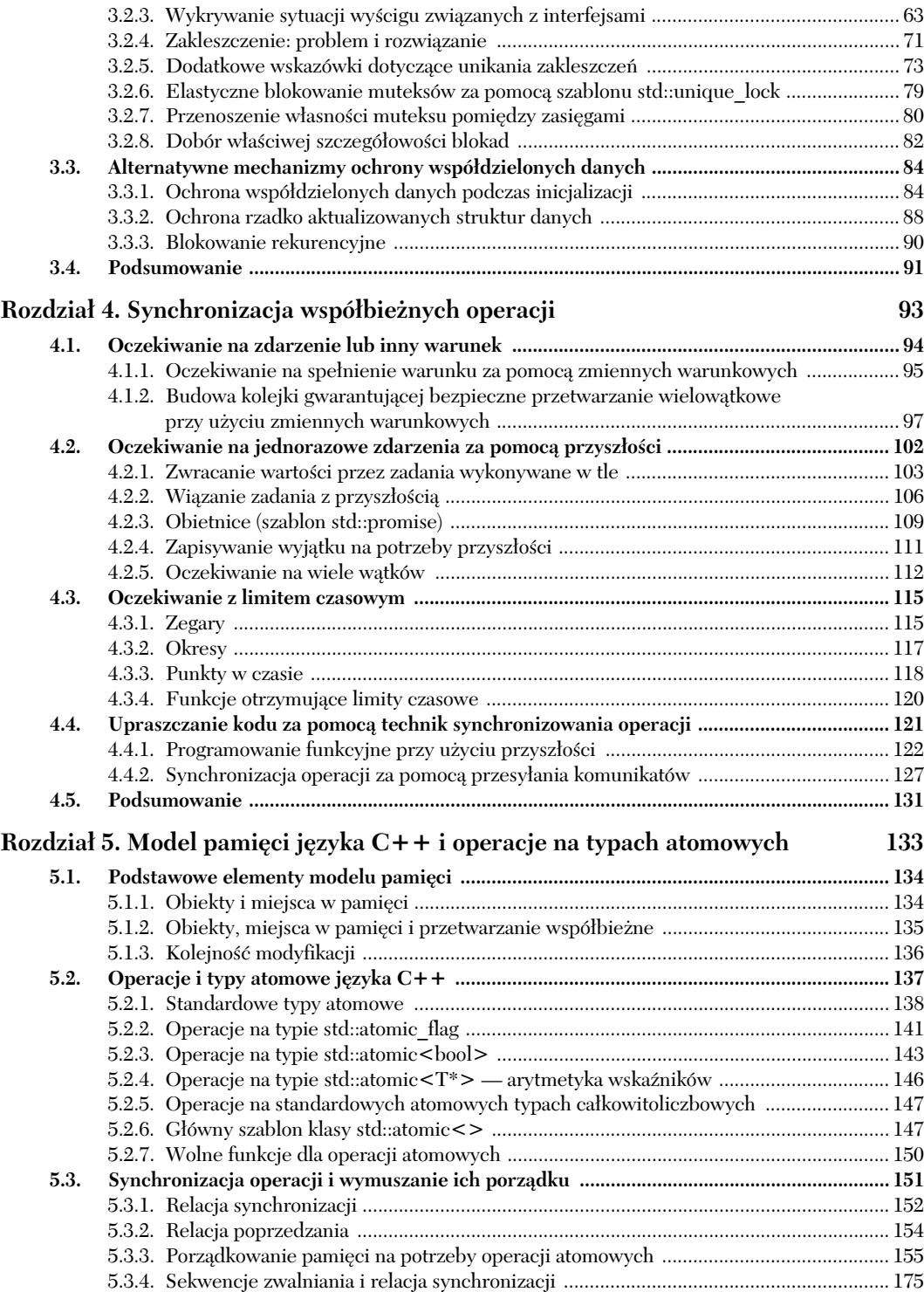

## Kup książkę **Poleć książkę** Poleć książkę Poleć książkę

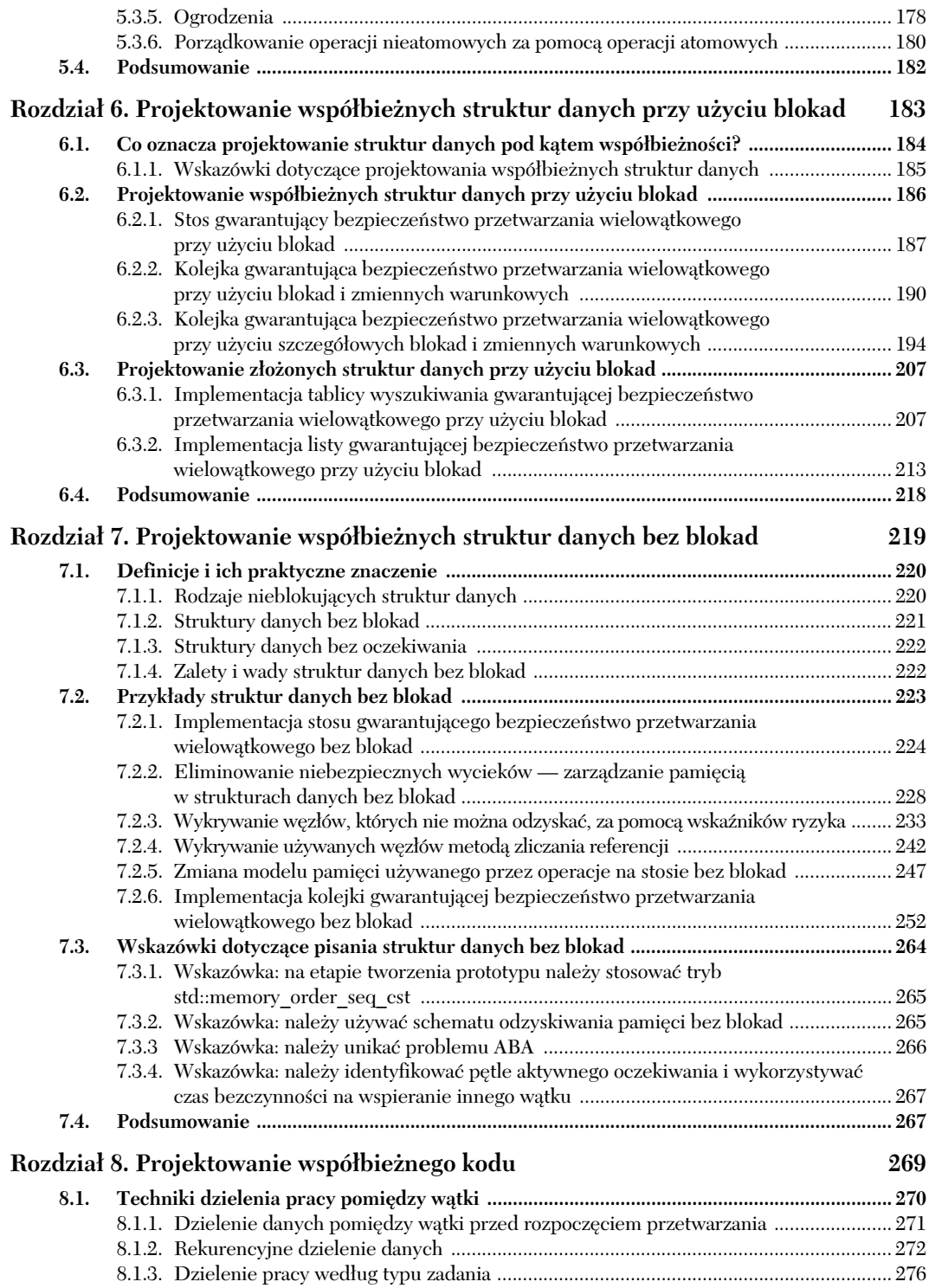

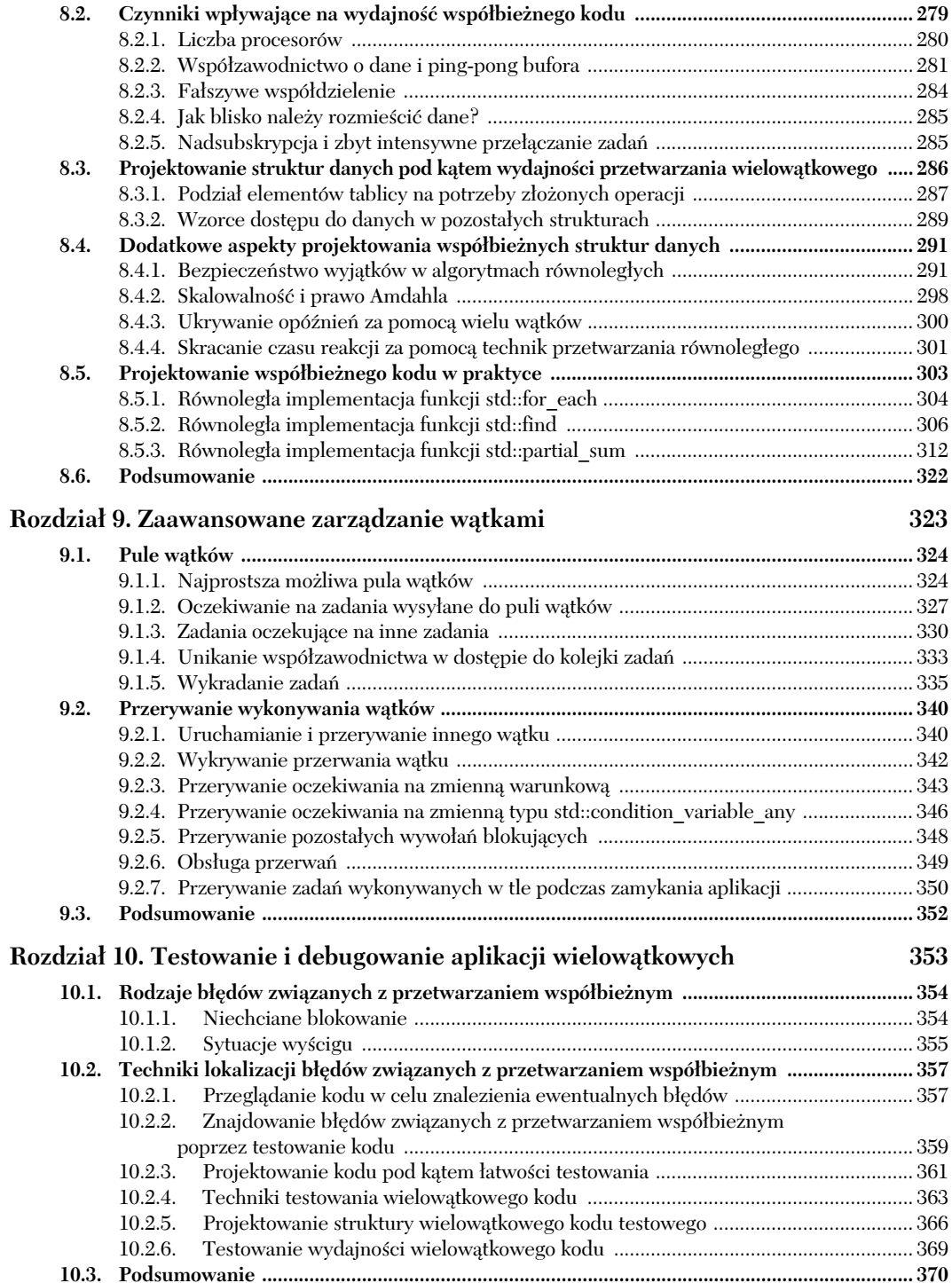

## Kup książkę **Poleć książkę** Poleć książkę Poleć książkę

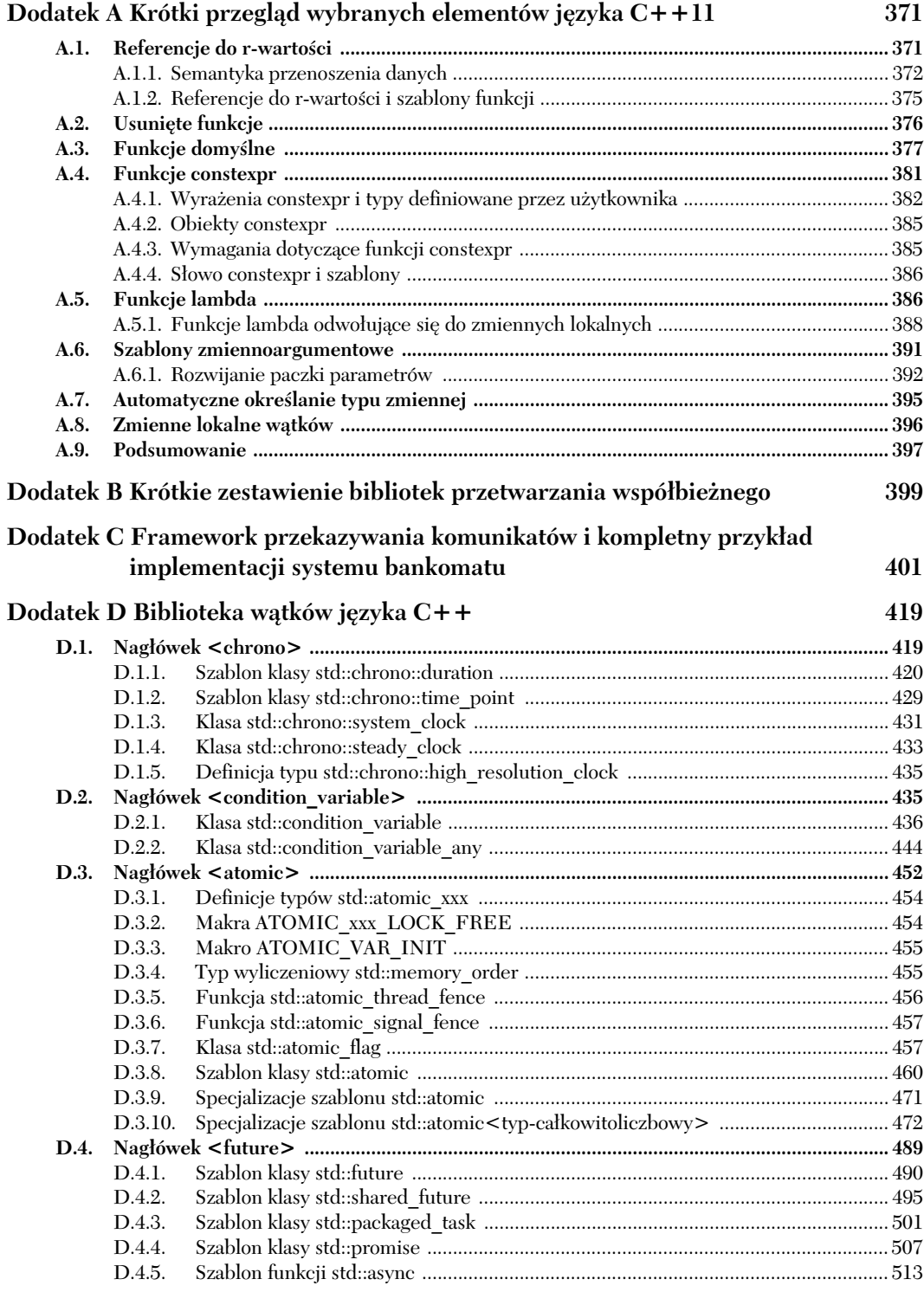

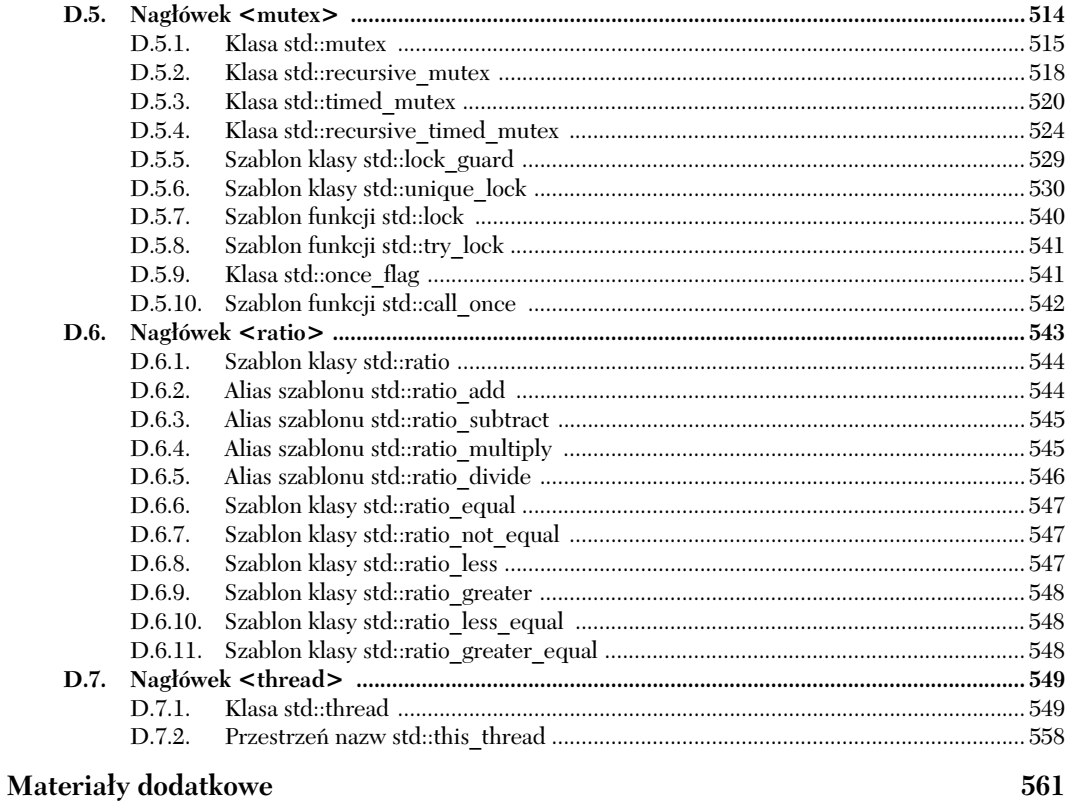

#### Skorowidz

561

563

# *Synchronizacja współbieżnych operacji*

#### *W* tym rozdziale zostaną omówione *nastpujce zagadnienia:*

- oczekiwanie na zdarzenie;
- oczekiwanie na jednorazowe zdarzenia za pomocą przyszłości;
- oczekiwanie z limitem czasowym;
- upraszczanie kodu za pomocą technik synchronizowania operacji.

W poprzednim rozdziale przeanalizowaliśmy rozmaite sposoby ochrony danych współdzielonych przez wiele wątków. Okazuje się jednak, że w pewnych przypadkach jest potrzebna nie tyle ochrona danych, co synchronizacja działań podejmowanych przez różne wątki. Wątek może na przykład czekać z realizacją własnej operacji na zakończenie pewnego zadania przez inny wątek. Ogólnie w wielu przypadkach wątek oczekujący na określone zdarzenie lub spełnienie pewnego warunku jest najwygodniejszym rozwiązaniem. Mimo że analogiczne rozwiązanie można zaimplementować w formie mechanizmu okresowego sprawdzania flagi zakończonego zadania lub innej wartości zapisanej we współdzielonych danych, taki model byłby daleki od ideału. Konieczność synchronizacji operacji wykonywanych przez różne watki jest dość typowym scenariuszem, zatem biblioteka standardowa języka C++ oferuje mechanizmy ułatwiające obs-ug tego modelu, w tym **zmienne warunkowe** i tzw. **przysz-oci**.

W tym rozdziale omówię techniki oczekiwania na zdarzenia przy użyciu zmiennych warunkowych oraz sposoby upraszczania synchronizacji operacji za pomocą przyszłości.

#### *4.1. Oczekiwanie na zdarzenie lub inny warunek*

Przypuśćmy, że podróżujemy nocnym pociągiem. Jednym ze sposobów zagwarantowania, że wysiądziemy na właściwej stacji, jest unikanie snu i sprawdzanie wszystkich stacji, na których zatrzymuje się nasz pociąg. W ten sposób nie przegapimy naszej stacji, jednak po dotarciu na miejsce bdziemy bardzo zmczeni. Alternatywnym rozwizaniem jest sprawdzenie rozkładu jazdy pod kątem godziny przyjazdu, ustawienie budzika z pewnym wyprzedzeniem wzgledem tej godziny i pójście spać. To rozwiazanie jest dość bezpieczne — nie przegapimy naszej stacji, ale jeśli pociąg się spóźni, wstaniemy zbyt wcześnie. Nie można też wykluczyć sytuacji, w której wyczerpia się baterie w budziku — w takim przypadku możemy zaspać i przegapić swoją stacje. Idealnym rozwiązaniem byłaby możliwość pójścia spać i skorzystania z pomocy czegoś (lub kogoś), co obudziłoby nas bezpośrednio przed osiągnięciem stacji docelowej.

Jaki to ma związek z wątkami? Jeśli jeden watek czeka, aż inny wątek zakończy jakieś zadanie, ma do wyboru kilka możliwych rozwiązań. Po pierwsze, może stale sprawdzać odpowiednią flagę we współdzielonych danych (chronionych przez muteks); flaga zostanie ustawiona przez drugi watek w momencie zakończenia zadania. Takie rozwiazanie jest nieefektywne z dwóch powodów: watek, który wielokrotnie sprawdza wspomnianą flagę, zajmuje cenny czas procesora, a muteks zablokowany przez oczekujący wątek nie jest dostępny dla żadnego innego wątku. Oba te czynniki działają na niekorzyść oczekującego watku, ponieważ ten watek zajmuje zasoby potrzebne także do działania wątku, na który czeka, co opóźnia wykonanie zadania i ustawienie odpowiedniej flagi. Sytuacja przypomina unikanie snu przez całą podróż pociągiem i prowadzenie rozmowy z maszynistą — maszynista zajęty rozmową musi prowadzić pociąg nieco wolniej, zatem później dotrzemy na swoją stację. Podobnie wątek oczekujący zajmuje zasoby, które mogłyby być używane przez pozostałe wątki w systemie, przez co czas oczekiwania może być dłuższy, niż to konieczne.

Druga opcja polega na przechodzeniu wątku oczekującego w stan uśpienia na krótkie momenty i okresowym wykonywaniu testów za pomocą funkcji std::this\_ -thread::sleep\_for() (patrz punkt 4.3):

```
bool flag;
std::mutex m;
void wait_for_flag()
{
   std::unique lock<std::mutex> lk(m);
    while(!flag)
 {
         lk.unlock(); Odblokowuje muteks
       std::this_thread::sleep_for(std::chrono::milliseconds(100)); < @ Czeka 100 ms
       lk.lock(); \leftarrow Ponownie blokuje muteks
     }
}
```
Wywołanie funkcji w pętli odblokowuje muteks @ przed przejściem w stan uśpienia i ponownie blokuje ten muteks po wyjściu z tego stanu  $\bigotimes$  — dzięki temu drugi wątek ma szanse uzyskania dostępu do flagi i jej ustawienia.

Opisane rozwiązanie jest o tyle dobre, że uśpiony wątek nie zajmuje bezproduktywnie czasu procesora. Warto jednak pamiętać, że dobór właściwego czasu uśpienia

jest dość trudny. Zbyt krótki czas przebywania w tym stanie spowoduje, że watek bedzie tracił czas procesora na zbyt częste testy; zbyt długi czas uśpienia będzie oznaczał, że wątek będzie przebywał w tym stanie nawet po zakończeniu zadania, na które oczekuje, zatem opóźnienie w działaniu wątku oczekującego będzie zbyt duże. Takie "zaspanie" wątku rzadko ma bezpośredni wpływ na wynik operacji wykonywanych przez program, ale już w przypadku szybkiej gry może powodować pominiecie niektórych klatek animacji, a w przypadku aplikacji czasu rzeczywistego może oznaczać pominięcie przydziału czasu procesora.

Trzecim, najlepszym rozwiązaniem jest użycie gotowych elementów biblioteki standardowej języka  $C++$  umożliwiających oczekiwanie na określone zdarzenie. Najprostszym mechanizmem oczekiwania na zdarzenie generowane przez inny wtek (na przykład zdarzenie polegające na umieszczeniu dodatkowego zadania w potoku) jest tzw. **zmienna warunkowa**. Zmienna warunkowa jest powizana z pewnym zdarzeniem lub <mark>warunkiem</mark> oraz co najmniej jednym wątkiem, który **czeka** na spełnienie tego warunku. Wątek, który odkrywa, że warunek jest spełniony, może **powiadomić** pozostałe wątki oczekujące na tę zmienną warunkową, aby je obudzić i umożliwić im dalsze przetwarzanie.

#### *4.1.1. Oczekiwanie na spenienie warunku* za pomocą zmiennych warunkowych

Biblioteka standardowa języka C++ udostępnia dwie implementacje mechanizmu zmiennych warunkowych w formie klas std::condition\_variable i std::condition\_ → variable\_any. Obie klasy zostały zadeklarowane w pliku nagłówkowym < condition →variable>. W obu przypadkach zapewnienie właściwej synchronizacji wymaga użycia muteksu — pierwsza klasa jest przystosowana tylko do obsługi muteksów typu std: :mutex, natomiast druga klasa obsługuje wszystkie rodzaje muteksów spełniających pewien minimalny zbiór kryteriów (stąd przyrostek any). Ponieważ klasa std::condition variable\_any jest bardziej uniwersalna, z jej stosowaniem wiążą się dodatkowe koszty w wymiarze wielkości, wydajności i zasobów systemu operacyjnego. Jeśli więc nie potrzebujemy dodatkowej elastyczności, powinniśmy stosować klase std::condition -variable.

Jak należałoby użyć klasy std::condition\_variable do obsługi przykładu opisanego na początku tego podrozdziału — jak sprawić, że wątek oczekujący na wykonanie jakiegoś zadania bedzie uśpiony do momentu, w którym beda dostepne dane do przetworzenia? Na listingu 4.1 pokazano przykład kodu implementującego odpowiednie rozwiązanie przy użyciu zmiennej warunkowej.

```
Listing 4.1. Oczekiwanie na dane do przetworzenia za pomocą klasy
std::condition_variable
```

```
std::mutex mut;
std::queue<data_chunk> data_queue;
                                         \leftarrow \bulletstd::condition variable data cond;
void data preparation thread()
{
    while(more data to prepare())
 {
        data chunk const data=prepare data();
```

```
std::lock guard<std::mutex> lk(mut);
         data queue.push(data);
         data cond.notify one();
 }
}
void data_processing_thread()
{
     while(true)
\{ \cdot \frac{{\sigma_{}}}}}
         std::unique lock<std::mutex> lk(mut);
          data_cond.wait(
              lk.[]\{return !data queue .empty();}\};6
         data chunk data=data queue.front();
          data_queue.pop();
          lk.unlock(); 
                            \leftarrow 6
          process(data);
          if(is_last_chunk(data))
              break;
     }
}
```
Na początku kodu zdefiniowano kolejkę  $\bullet$ , która będzie używana do przekazywania danych pomiedzy dwoma watkami. Kiedy dane sa gotowe do przetworzenia, watek, który je przygotował, blokuje muteks chroniący kolejkę za pomocą klasy std::10ck\_ → guard i umieszcza nowe dane w kolejce 2. Wątek wywołuje następnie funkcję składow a notify one() dla obiektu klasy std::condition variable, aby powiadomić oczekujący wątek (jeśli taki istnieje) o dostępności nowych danych **3**.

W tym modelu drugą stroną komunikacji jest wątek przetwarzający te dane. Wątek przetwarzajcy najpierw blokuje muteks, jednak tym razem uyto do tego celu klasy std::unique\_lock zamiast klasy std::lock\_guard @ — przyczyny tej decyzji zostaną wyjaśnione za chwilę. Wątek wywołuje następnie funkcję wa†t() dla obiektu klasy std::condition\_variable. Na wejściu tego wywołania wątek przekazuje obiekt blokady i funkcję lambda reprezentującą warunek, który musi zostać spełniony przed przystąpieniem do dalszego przetwarzania **6.** Funkcje lambda to stosunkowo nowy element (wprowadzony w standardzie  $C++11$ ), który umożliwia pisanie funkcji anonimowych w ramach innych wyrażeń. Wspomniane rozwiązanie wprost idealnie nadaje się do wskazywania predykatów w wywołaniach takich funkcji biblioteki standardowej jak wait(). W tym przypadku prosta funkcja lambda []{return !data queue.empty();} sprawdza, czy struktura reprezentowana przez zmienną data queue nie jest pusta, tj. czy kolejka zawiera jakieś dane gotowe do przetworzenia. Funkcje lambda zostaną szczegółowo omówione w części A.5 dodatku A.

Implementacja funkcji wajt() sprawdza warunek (wywołując przekazaną funkcję lambda), po czym zwraca sterowanie, jeśli ten warunek jest spełniony (jeśli funkcja lambda zwróciła wartość true). Jeśli warunek nie jest spełniony (jeśli funkcja lambda zwróciła wartość false), funkcja wait() odblokowuje muteks i wprowadza bieżący wątek w stan blokady (oczekiwania). Kiedy zmienna warunkowa jest powiadamiana za pomoc funkcji notify\_one() wywołanej przez wątek przygotowujący dane, wątek oczekujący jest budzony (odblokowywany), ponownie uzyskuje blokade muteksu i jeszcze raz sprawdza warunek. Jeśli warunek dalszego przetwarzania jest spełniony, funkcja wait() zwraca

sterowanie z zachowaniem blokady muteksu. Jeśli warunek nie jest spełniony, wątek odblokowuje muteks i ponownie przechodzi w stan oczekiwania. Właśnie dlatego w przykładzie należało użyć klasy std::unique\_lock zamiast klasy std::lock\_guard — wątek oczekujący musi odblokować muteks na czas oczekiwania i zablokować go ponownie po otrzymaniu powiadomienia, a klasa std::lock\_guard nie zapewnia takiej elastyczności. Gdyby muteks pozostał zablokowany przez cały czas uśpienia tego wątku, wątek przygotowujący dane nie mógłby zablokować tego muteksu i dodać elementu do kolejki, zatem warunek budzenia wątku oczekującego nigdy nie zostałby spełniony.

Na listingu 4.1 użyłem prostej funkcji lambda @, która sprawdza, czy struktura kolejki nie jest pusta. Okazuje się, że w tej roli równie dobrze można by użyć dowolnej funkcji lub obiektu wywoływalnego. Jeśli programista dysponuje już funkcją sprawdzającą odpowiedni warunek (funkcja może oczywiście być nieporównanie bardziej złożona niż prosty test z powyższego przykładu), może przekazać tę funkcję bezpośrednio na wejściu funkcji wajt(), bez konieczności opakowywania jej w ramach wyrażenia lambda. Po wywołaniu funkcji wa†t() zmienna warunkowa może sprawdzić wskazany warunek na wiele różnych sposobów, jednak podczas tego testu muteks zawsze jest zablokowany, a funkcja wajt() natychmiast zwraca sterowanie, pod warunkiem że przekazana funkcja sprawdzająca ten warunek zwróciła wartość true. Jeśli watek oczekujący ponownie uzyskuje muteks i sprawdza warunek, mimo że nie otrzymał powiadomienia od innego wątku i jego działania nie są bezpośrednią odpowiedzią na takie powiadomienie, mamy do czynienia z tzw. **pozornym budzeniem** (ang. *spurious wake*). Ponieważ optymalna liczba i częstotliwość takich pozornych budzeń są z definicji trudne do oszacowania, funkcja sprawdzająca prawdziwość warunku nie powinna powodować żadnych skutków ubocznych. Gdyby ta funkcja powodowała skutki uboczne, programista musiałby przygotować swój kod na wielokrotne występowanie tych skutków przed spełnieniem warunku.

Możliwość odblokowania obiektu klasy std::unique lock nie jest używana tylko dla wywołania funkcji wait() — analogiczne rozwiązanie zastosowaliśmy po uzyskaniu danych do przetworzenia, ale przed przystąpieniem do właściwego przetwarzania **6**. Przetwarzanie danych może być czasochłonną operacją, a jak wiemy z rozdziału 3., utrzymywanie blokady muteksu dłużej, niż to konieczne, nie jest dobrym rozwiązaniem.

Stosowanie struktury kolejki do przekazywania danych pomiędzy watkami (jak na listingu 4.1) jest dość typowym rozwiązaniem. Jeśli projekt aplikacji jest właściwy, synchronizacja powinna dotyczyć samej kolejki, co znacznie ogranicza liczbe potencjalnych problemów i problematycznych sytuacji wycigu. Spróbujmy wic wyodrbnić z listingu 4.1 uniwersalną kolejkę gwarantującą bezpieczne przetwarzanie wielowatkowe.

#### *4.1.2. Budowa kolejki gwarantujcej bezpieczne przetwarzanie* wielowątkowe przy użyciu zmiennych warunkowych

Przed przystapieniem do projektowania uniwersalnej kolejki warto poświecić kilka minut analizie operacji, które trzeba będzie zaimplementować dla tej struktury danych (podobnie jak w przypadku stosu gwarantującego bezpieczeństwo przetwarzania wielowatkowego z punktu 3.2.3). Przyjrzyjmy się kontenerowi std::queue<> dostępnemu w bibliotece standardowej języka C++ (patrz listing 4.2), który będzie stanowił punkt wyjcia dla naszej implementacji.

```
Listing 4.2. Interfejs kontenera std::queue
```

```
template <class T, class Container = std::deque<T> >
class queue {
public:
     explicit queue(const Container&);
     explicit queue(Container&& = Container());
     template <class Alloc> explicit queue(const Alloc&);
     template <class Alloc> queue(const Container&, const Alloc&);
     template <class Alloc> queue(Container&&, const Alloc&);
     template <class Alloc> queue(queue&&, const Alloc&);
     void swap(queue& q);
     bool empty() const;
    size type size() const;
     T& front();
     const T& front() const;
     T& back();
     const T& back() const;
     void push(const T& x);
     void push(T&& x);
     void pop();
     template <class... Args> void emplace(Args&&... args);
};
```
Jeśli pominiemy operacje konstruowania, przypisywania i wymiany, pozostaną nam zaledwie trzy grupy operacji: operacje zwracające stan całej kolejki (empty() i size()), operacje zwracajce pojedyncze elementy kolejki (front() i back()) oraz operacje modyfikujące kolejkę (push(), pop() i emplace()). Mamy więc do czynienia z sytuacją analogiczną do tej opisanej w punkcie 3.2.3 (gdzie omawialiśmy strukturę stosu), zatem opisany interfejs jest narażony na te same problemy związane z sytuacjami wyścigów. W tym przypadku należy połączyć funkcje front() i pop() w jedno wywołanie, tak jak wcześniej połączyliśmy funkcje top() i pop() dla struktury stosu. Warto jeszcze zwrócić uwagę na pewien nowy element w kodzie z listingu 4.1 — podczas używania kolejki do przekazywania danych pomiędzy watkami watek docelowy zwykle musi czekać na te dane. Warto wiec zaimplementować funkcje  $pop()$  w dwóch wersjach — pierwsza funkcja, try pop(), próbuje pobrać wartość z kolejki, ale zawsze zwraca sterowanie bezpośrednio po wywołaniu, nawet jeśli kolejka nie zawierała żadnej wartości (wtedy funkcja sygnalizuje błąd); druga funkcja, wa†t\_and\_pop(), czeka na pojawienie się w kolejce wartości do pobrania. Po wprowadzeniu zmian zgodnie ze schematem opisanym już przy okazji przykładu stosu interfejs struktury kolejki powinien wyglądać tak jak na listingu 4.3.

**Listing 4.3. Interfejs struktury danych threadsafe\_queue**

```
#include <memory> Dla typu std::shared_ptr
```

```
template<typename T>
class threadsafe_queue
```

```
{
public:
    threadsafe_queue();
    threadsafe_queue(const_threadsafe_queue&);
     threadsafe_queue& operator=(
        const threadsafe_queue&) = delete; < Dla uproszczenia wyklucza możliwość
                                                 przypisywania
     void push(T new_value);
    bool try pop(T& value);
                                \leftarrow 0
    std::shared ptr<T> try pop();
    void wait and pop(T& value);
    std::shared ptr<T> wait and pop();
     bool empty() const;
};
```
Podobnie jak w przypadku stosu, na listingu 4.3 usunięto konstruktory i operator przypisania, aby uprościć analizowany kod. Tak jak wcześniej, także tym razem funkcje try pop() i wait for pop() występują w dwóch wersjach. Pierwsza przeciążona wersja funkcji try pop()  $\bullet$  zapisuje pobraną wartość we wskazywanej zmiennej, tak aby można było użyć tej wartości w roli statusu; funkcja zwraca wartość true, jeśli uzyskała jakąś wartość — w przeciwnym razie funkcja zwraca wartość false (patrz część A.2 dodatku A). Druga przeciążona wersja  $\bullet$  nie może działać w ten sam sposób, ponieważ natychmiast zwraca uzyskaną wartość. Jeśli jednak funkcja nie uzyskała żadnej wartości, może zwrócić wskaźnik równy NULL.

Jaki to ma związek z listingiem 4.1? Okazuje się, że możemy wyodrębnić kod funkcji push() i wait and pop() z tamtego listingu i na tej podstawie przygotować nową implementację (patrz listing 4.4).

```
Listing 4.4. Funkcje push() i wait_and_pop() wyodrębnione z listingu 4.1
#include <queue>
#include <mutex>
#include <condition_variable>
template<typename T>
class threadsafe_queue
{
private:
    std::mutex mut;
     std::queue<T> data_queue;
    std::condition_variable data_cond;
public:
     void push(T new_value)
     {
        std::lock guard<std::mutex> lk(mut);
        data queue.push(new value);
        data cond.notify one();
     }
     void wait_and_pop(T& value)
     {
```

```
std::unique lock<std::mutex> lk(mut);
         data_cond.wait(lk,[this]{return !data_queue.empty();});
        value=data queue.front();
        data queue.pop();
     }
};
threadsafe_queue<data_chunk> data_queue;
                                              ←A
void data_preparation_thread()
{
     while(more_data_to_prepare())
     {
        data chunk const data=prepare data();
        data queue.push(data);
                                  \leftarrow0
 }
}
void data_processing_thread()
{
     while(true)
     {
         data_chunk data;
        data queue.wait and pop(data);
                                            ← 8
         process(data);
        if(is last chunk(data))
             break;
     }
}
```
Muteks i zmienna warunkowa są teraz elementami składowymi obiektu klasy threadsafe\_ → queue, zatem nie jest potrzebne stosowanie odrębnych zmiennych (, a wywołanie funkcji push() nie wymaga zewnętrznych mechanizmów synchronizacji **a**. Jak widać, także funkcja wait\_and\_pop() uwzględnia stan zmiennej warunkowej 8.

Napisanie drugiej wersji przeciążonej funkcji wait\_and\_pop() nie stanowi żadnego problemu; także pozostałe funkcje można niemal skopiować z przykładu stosu pokazanego na listingu 3.5. Ostateczną wersję implementacji kolejki pokazano na listingu 4.5.

```
Listing 4.5. Kompletna definicja klasy kolejki gwarantujcej bezpieczestwo
 przetwarzania wielowątkowego (dzięki użyciu zmiennych warunkowych)
#include <queue>
#include <memory>
#include <mutex>
#include <condition_variable>
template<typename T>
class threadsafe_queue
{
private:
   mutable std::mutex mut; \leftarrow Muteks musi być modyfikowalny
    std::queue<T> data_queue;
   std::condition variable data cond;
public:
    threadsafe_queue()
     {}
```

```
threadsafe_queue(threadsafe_queue const& other)
 {
    std::lock guard<std::mutex> lk(other.mut);
    data queue=other.data queue;
 }
 void push(T new_value)
 {
    std::lock guard<std::mutex> lk(mut);
    data queue.push(new value);
    data cond.notify one();
 }
 void wait_and_pop(T& value)
 {
    std::unique lock<std::mutex> lk(mut);
    data cond.wait(lk,[this]{return !data queue.empty();});
    value=data queue.front();
    data queue.pop();
 }
std::shared_ptr<T> wait_and_pop()
 {
    std::unique lock<std::mutex> lk(mut);
    data cond.wait(lk,[this]{return !data queue.empty();});
    std::shared_ptr<T>_res(std::make_shared<T>(data_queue.front()));
    data queue.pop();
     return res;
 }
 bool try_pop(T& value)
 {
    std::lock guard<std::mutex> lk(mut);
     if(data_queue.empty())
         return false;
    value=data queue.front();
    data queue.pop();
     return true;
 }
std::shared ptr<T> try_pop()
 {
    std::lock quard<std::mutex> lk(mut);
     if(data_queue.empty())
         return std::shared_ptr<T>();
    std::shared_ptr<T> res(std::make_shared<T>(data_queue.front()));
     data_queue.pop();
     return res;
 }
 bool empty() const
 {
    std::lock guard<std::mutex> lk(mut);
     return data_queue.empty();
 }
```
};

#### Kup książkę **Pole**ć książkę Poleć książkę Poleć książkę Poleć książkę Poleć książkę

Mimo że empty() jest stałą funkcją składową i mimo że parametr other konstruktora kopiującego jest stałą referencją, pozostałe wątki mogą dysponować niestałymi referencjami do tego obiektu i wywoływać funkcje składowe zmieniające jego stan, zatem blokowanie muteksu wciąż jest konieczne. Ponieważ blokowanie muteksu jest operacją zmieniającą stan obiektu, obiekt muteksu należy oznaczyć jako modyfikowalny (ang.  $\emph{mutable)}$   $\bigoplus$ , tak aby można było blokować ten muteks w ciele funkcji empty() i konstruktora kopiującego.

Zmienne warunkowe sa przydatne także w sytuacji, w której wiele watków czeka na to samo zdarzenie. Jeśli celem stosowania watków jest dzielenie obciażenia i jeśli tylko jeden wątek powinien reagować na powiadomienie, można zastosować dokładnie taką sama strukture jak ta z listingu  $4.1$  — wystarczy uruchomić wiele instancji watku przetwarzającego dane. Po przygotowaniu nowych danych wywołanie funkcji notify\_one() spowoduje, że jeden z watków aktualnie wykonujących funkcję wait() sprawdzi warunek. Ponieważ do struktury data\_queue właśnie dodano nowe dane, funkcja wait() zwróci sterowanie. Nie wiadomo, do którego wtku trafi powiadomienie ani nawet czy istnieje watek oczekujący na to powiadomienie (nie można przecież wykluczyć, że wszystkie wątki w danej chwili przetwarzają swoje dane).

Warto też pamiętać o możliwości oczekiwania na to samo zdarzenie przez wiele watków, z których każdy musi zareagować na powiadomienie. Opisany scenariusz może mieć związek z inicjalizacją współdzielonych danych, gdzie wszystkie wątki przetwarzające operują na tych samych danych i muszą czekać albo na ich inicjalizację (w takim przypadku istnieją lepsze mechanizmy — patrz punkt 3.3.1 w rozdziale 3.), albo na ich aktualizację (na przykład w ramach okresowej, wielokrotnej inicjalizacji). W opisanych przypadkach wątek przygotowujący dane może wywołać funkcję składową notify\_all() dla zmiennej warunkowej (zamiast funkcji notify one()). Jak nietrudno się domyślić, funkcja powoduje, że wszystkie watki aktualnie wykonujące funkcję wajt() sprawdzą warunek, na który czekają.

Jeśli wątek wywołujący w założeniu ma oczekiwać na dane zdarzenie tylko raz, czyli jeśli po spełnieniu warunku wątek nie będzie ponownie czekał na tę samą zmienną warunkową, być może warto zastosować inny mechanizm synchronizacji niż zmienna warunkowa. Zmienne warunkowe są szczególnie nieefektywne w sytuacji, gdy warunkiem, na który oczekują watki, jest dostępność określonego elementu danych. W takim przypadku lepszym rozwiązaniem jest użycie mechanizmu **przyszłości**.

#### *4.2. Oczekiwanie na jednorazowe zdarzenia* za pomoca przyszłości

Przypuśćmy, że planujemy podróż samolotem. Po przyjeździe na lotnisko i przejściu rozmaitych procedur wciąż musimy czekać na komunikat dotyczący gotowości naszego samolotu na przyjęcie pasażerów (zdarza się, że pasażerowie muszą czekać wiele godzin). Możemy oczywiście znaleźć sposób, aby ten czas minął nieco szybciej (możemy na przykład czytać książkę, przeglądać strony internetowe lub udać się na posiłek do drogiej lotniskowej kawiarni), jednak niezależnie od sposobu spędzania czasu czekamy na jedno — sygnał wzywający do udania się na pokład samolotu. Co więcej, interesujący nas lot odbędzie się tylko raz, zatem przy okazji następnego wyjazdu na wakacje bdziemy czekali na inny lot.

Twórcy biblioteki standardowej jezyka C++ rozwiazali problem jednorazowych zdarzeń za pomocą mechanizmu nazwanego **przyszłością** (ang. *future*). Wątek, który musi czekać na określone jednorazowe zdarzenie, powinien uzyskać przyszłość reprezentującą to zdarzenie. Wątek oczekujący na tę przyszłość może następnie okresowo sprawdzać, czy odpowiednie zdarzenie nie nastąpiło (tak jak pasażerowie co jakiś czas zerkają na tablice odlotów), i jednocześnie pomiedzy tymi testami wykonywać inne zadanie (spożywać drogi deser w lotniskowej kawiarni). Alternatywnym rozwiązaniem jest wykonywanie innego zadania do momentu, w którym dalsze działanie nie jest możliwe bez określonego zdarzenia, i przejście w stan **gotowości** na przyszłość. Przyszłość może, ale nie musi być powiązana z danymi (tak jak tablica odlotów może wskazywać rękawy prowadzące do właściwych samolotów). Po wystąpieniu zdarzenia (po osiągnięciu gotowości przez przyszłość) nie jest możliwe wyzerowanie tej przyszłości.

W bibliotece standardowej języka C++ istnieją dwa rodzaje przyszłości zaimplementowane w formie dwóch szablonów klas zadeklarowanych w nagłówku biblioteki <future>: **przysz-oci unikatowe** (std::future<>) oraz **przysz-oci wspó-dzielone** (std:: -shared\_future<>). Wymienione klasy opracowano na bazie typów std::unique\_ptr i std::shared\_ptr. Obiekt typu std::future jest jedyną instancją odwołującą się do powiązanego zdarzenia, natomiast do jednego zdarzenia może się odwoływać wiele instancji typu std::shared\_future. W drugim przypadku wszystkie instancje sa **gotowe** jednocześnie i wszystkie mogą uzyskiwać dostep do dowolnych danych powiazanych z danym zdarzeniem. Właśnie z myślą o powiązanych danych zaprojektowano te szablony klas — tak jak w przypadku szablonów std::unique\_ptr i std::shared\_ptr, parametry szablonów std::future $\approx$  i std::shared\_future $\approx$  reprezentują właśnie typy powiązanych danych. W razie braku powiązanych danych należy stosować następujące specjalizacje tych szablonów: std:future<void> i std::shared\_future<void>. Mimo że przyszłości służą do komunikacji pomiędzy wątkami, same obiekty przyszłości nie oferują mechanizmów synchronizowanego dostępu. Jeśli wiele wątków potrzebuje dostępu do jednego obiektu przyszłości, należy chronić ten dostęp za pomocą muteksu lub innego mechanizmu synchronizacji (patrz rozdział 3.). Jak napiszę w punkcie 4.2.5 w dalszej części tego podrozdziału, wiele wątków może uzyskiwać dostęp do własnej kopii obiektu typu std::shared\_future bez konieczności dodatkowej synchronizacji, nawet jeśli wszystkie te kopie odwołują się do tego samego asynchronicznego wyniku.

Najprostszym przykładem jednorazowego zdarzenia jest wynik obliczeń wykonywanych w tle. Już w rozdziale 2. napisałem, że klasa std: :thread nie udostępnia prostych mechanizmów zwracania wartości wynikowych dla tego rodzaju zadań, i zapowiedziałem wprowadzenie odpowiednich rozwiązań w rozdziale 4. przy okazji omawiania przyszłości — czas zapoznać się z tymi rozwiązaniami.

#### 4.2.1. Zwracanie wartości przez zadania wykonywane w tle

Przypuśćmy, że nasza aplikacja wykonuje czasochłonne obliczenia, które ostatecznie pozwolą uzyskać oczekiwany wynik. Załóżmy, że wartość wynikowa nie jest potrzebna na tym etapie działania programu. Być może udało nam się wymyślić sposób poszukiwania odpowiedzi na pytanie o życie, wszechświat i całą resztę stawiane w książkach

Douglasa Adamsa<sup>1</sup>. Moglibyśmy oczywiście uruchomić nowy wątek, który wykona niezbędne obliczenia, jednak takie rozwiązanie wiązałoby się z koniecznością przekazania wyników z powrotem do wątku głównego, ponieważ klasa std: :thread nie oferuje alternatywnego mechanizmu zwracania wartoci wynikowych. W takim przypadku sporym ułatwieniem jest użycie szablonu funkcji std: :async (zadeklarowanego w pliku nagłówkowym <future>).

Asynchroniczne zadanie, którego wynik nie jest potrzebny na bieżącym etapie działania programu, można rozpocząć za pomocą funkcji std∷async. Zamiast zwracania obiektu klasy std::thread, który umożliwi oczekiwanie na zakończenie danego watku, funkcja std::async zwraca obiekt klasy std::future, który w przyszłości będzie zawierał wartość wynikową. W miejscu, w którym aplikacja będzie potrzebowała tej wartości, należy wywołać funkcję get() dla obiektu przyszłości — wywołanie tej funkcji zablokuje wykonywanie biecego wtku do momentu osignicia **gotowoci** przez przyszłość, po czym zwróci uzyskaną wartość. Prosty przykład użycia tych elementów pokazano na listingu 4.6.

```
Listing 4.6. Przykład użycia szablonu klasy std::future do uzyskania wartości
wynikowej asynchronicznego zadania
```

```
#include <future>
#include <iostream>
int find the answer to ltuae();
void do other stuff();
int main()
{
     std::future<int> the_answer=std::async(find_the_answer_to_ltuae);
    do other stuff();
    std::cout<<"Odpowiedź brzmi "<<the_answer.get()<<std::endl;
}
```
Szablon funkcji std::async umożliwia przekazywanie dodatkowych argumentów na wejściu wywoływanej funkcji — wystarczy dodać te argumenty do wywołania (podobnie jak w przypadku klasy std::thread). Jeśli pierwszy argument reprezentuje wskaźnik do funkcji składowej, drugi argument zawiera obiekt, dla którego ma zostać wywołana ta funkcja składowa (bezpośrednio, za pośrednictwem wskaźnika lub poprzez opakowanie std::ref), a pozostałe argumenty są przekazywane na wejściu tej funkcji składowej. W przeciwnym razie drugi i kolejne argumenty są przekazywane na wejściu funkcji składowej lub wywoływalnego obiektu wskazanego za pośrednictwem pierwszego argumentu. Tak jak w przypadku klasy std::thread, jeśli argumenty mają postać r-wartości, zostaną utworzone kopie poprzez **przeniesienie** oryginalnych wartości. Dzięki temu możemy stosować typy oferujące tylko możliwość przenoszenia zarówno w roli obiektów funkcji, jak i w roli argumentów. Przykład takiego rozwiązania pokazano na listingu 4.7.

 $\overline{a}$ 

<sup>&</sup>lt;sup>1</sup> W książce Autostopem przez Galaktykę zbudowano komputer Deep Thought, który miał odpowiedzieć na pytanie o życie, wszechświat i całą resztę. Odpowiedzią na to pytanie była liczba 42.

```
Listing 4.7. Przekazywanie argumentów na wejściu funkcji watku std::async
#include <string>
#include <future>
struct X
{
    void foo(int,std::string const&);
    std::string bar(std::string const&);
};
X x;
auto f1=std::async(&X::foo,&x,42,"witaj");
auto f2=std::async(&X::bar,x,"żegnaj");
struct Y
{
    double operator()(double);
};
Y y;
auto f3=std::async(Y(),3.141);
auto f4=std::async(std::ref(y),2.718); \leftarrow Wywołuje y(2.718)
X baz(X_8):
std::async(baz,std::ref(x)); \leftarrow Wywołuje baz(x)
class move_only
{
public:
   move_only();
   move_only(move_only&&)
   move only(move only const&) = delete;
   move only& operator=(move only&&);
   move only& operator=(move only const&) = delete;
    void operator()();
};
auto f5=std::async(move_only());
                                                    Wywołuje p->foo(42,"witaj"),
                                                   gdzie p jest reprezentowane przez &x
                                                  Wywołuje tmpx.bar("żegnaj"),
                                                  gdzie tmpx jest kopią x
                                    Wywołuje tmpy(3.141), gdzie tmpy
                                    jest tworzone za pomocą konstruktora
                                    przenoszącego Y()
                                      Wywołuje tmp(), gdzie tmp jest konstruowany
                                      na podstawie wywołania std::move(move_only())
```
Domyślnie to od stosowanej implementacji zależy, czy funkcja std::async uruchamia nowy wtek, czy wskazane zadanie bdzie wykonywane w sposób synchroniczny (wówczas bieżący wątek będzie czekał na osiągnięcie gotowości przez przyszłość). W większości przypadków standardowe rozwiązanie jest wystarczające, jednak programista może wybrać właściwy tryb za pomocą dodatkowego parametru funkcji std::async przekazywanego przed funkcją do wywołania. Wspomniany parametr typu std::launch może mieć albo wartość std::1aunch::deferred (wówczas wywołanie funkcji jest odkładane do momentu wywołania funkcji wa†t() lub get() dla danej przyszłości), albo wartość std: : blaunch::async (wówczas funkcja musi być wykonywana w odrębnym wątku), albo wartość std::launch::deferred | std::launch::async (wówczas decyzja należy do implementacji). Ostatnia opcja jest stosowana w roli wartości domyślnej. Jeśli wywołanie funkcji jest odkładane na przyszłość, może nigdy nie nastąpić. Na przykład:

```
auto f6=std::async(std::launch::async,Y(),1.2); < Wykonywane w nowym wątku
auto f7=std::async(std::launch::deferred,baz,std::ref(x));
auto f8=std::async(
    std::launch::deferred | std::launch::async,
    baz,std::ref(x));
auto f9=std::async(baz,std::ref(x));
f7.wait(); \leftarrow Wywołanie odroczonej funkcji
                                                                Wykonywane w ramach
                                                                funkcji wait() lub get()
                                                 Wybór
                                                 implementacji
```
Jak się przekonasz w dalszej części tego rozdziału (i ponownie w rozdziale 8.), funkcja std: :async ułatwia dzielenie algorytmów na współbieżnie wykonywane zadania. Okazuje się jednak, że nie jest to jedyny sposób kojarzenia obiektu typu std::future z zadaniem — alternatywnym rozwizaniem jest opakowanie zadania w ramach instancji szablonu klasy std::packaged\_task<> lub napisanie kodu bezpośrednio ustawiającego wartości za pomoca szablonu klasy std::promise<>. Szablon klasy std::packaged\_task jest abstrakcją wyższego poziomu (w porównaniu z szablonem std::promise), zatem właśnie ten szablon omówimy jako pierwszy.

#### *4.2.2. Wizanie zadania z przyszoci*

Szablon klasy std: :packaged\_task<> wiąże przyszłość z funkcją lub wywoływalnym obiektem. W momencie wywołania obiektu typu std: :packaged\_task<> wywołana zostaje powiązana funkcja lub wywoływalny obiekt, a sama przyszłość przechodzi w stan **goto**wości (wartość wynikowa zostaje umieszczona w powiązanych danych). Opisaną strukturę można wykorzystać w roli elementu składowego podczas budowy puli wątków (patrz rozdział 9.) lub dowolnego innego schematu zarządzania zadaniami polegającego na przykład na wykonywaniu każdego zadania w osobnym wątku lub sekwencyjnym wykonywaniu zadań w jednym wątku działającym w tle. Jeśli jedną większą operację można podzielić na wiele autonomicznych podzadań, każde z tych podzadań można opakować w ramach obiektu klasy std::packaged\_task<>, aby następnie przekazać ten obiekt do mechanizmu szeregowania zadań lub do puli watków. W ten sposób można skutecznie ukryć szczegóły związane z poszczególnymi zadaniami — mechanizm szeregowania zadań operuje na obiektach klasy std::packaged\_task<>, nie na poszczególnych funkcjach.

Parametr szablonu klasy std::packaged\_task<> reprezentuje sygnaturę funkcji na przykład dla funkcji, która nie otrzymuje żadnych parametrów i nie zwraca wartości, należałoby użyć sygnatury void(), natomiast dla funkcji otrzymującej niestałą referencje do wartości typu std::string i wskaźnik do wartości typu double oraz zwracającej wartość typu int należałoby użyć sygnatury int(std::string&,double\*). Podczas konstruowania obiektu klasy std::packaged task należy przekazać funkcje (lub wywoływalny obiekt) otrzymującą na wejściu wskazane parametry i zwracającą typ, który można przekonwertować na wskazany typ danych. Dokładne dopasowanie typów nie jest wymagane — istnieje możliwość skonstruowania obiektu klasy std::packaged\_task →<double(double)> na podstawie funkcji otrzymującej na wejściu wartość typu int i zwracającej wartość typu float, ponieważ wymienione typy mogą być automatycznie konwertowane.

Typ wartości zwracanych przez wskazaną funkcję identyfikuje typ zwracany przez funkcję składową get\_future() konstruowanego obiektu klasy std::future<>, natomiast lista argumentów zdefiniowana w ramach sygnatury funkcji jest używana do wyznaczania sygnatury operatora wywołania funkcji zadania reprezentowanego przez ten obiekt. Przykład częściowej definicji klasy std::packaged\_task<std::string(std:: -vector<char>\*,int)> pokazano na listingu 4.8.

Instancja klasy std::packaged\_task jest obiektem wywoływalnym i jako taka może być opakowana w ramach obiektu klasy std:: function, przekazana do obiektu klasy std::thread w roli funkcji wątku, przekazana do dowolnej innej funkcji oczekującej wywoływalnego obiektu, a nawet bezpośrednio wywołana. W momencie wywołania

```
Listing 4.8. Czciowa definicja specjalizacji szablonu klasy
 std::packaged_task<>
template<>
class packaged task<std::string(std::vector<char>*,int)>
{
public:
    template<typename Callable>
   explicit packaged task(Callable&& f);
    std::future<std::string> get_future();
    void operator()(std::vector<char>*,int);
};
```
obiektu klasy std::packaged\_task jako obiektu funkcji argumenty przekazane na wejciu operatora wywołania są przekazywane do opakowanej funkcji, a zwracana wartość jest zapisywana jako asynchroniczny wynik w obiekcie typu std::future (obiekt można nastepnie uzyskać za pomoca funkcji get future()). Oznacza to, że możemy opakować zadanie w obiekcie klasy std::packaged\_task i uzyskać przyszłość przed przekazaniem tego obiektu do miejsca, gdzie zostanie wywołany. W momencie, w którym program będzie potrzebował wyniku, wystarczy poczekać na osiągnięcie gotowości przez tę przyszłość. Praktyczny przykład takiego rozwiązania opisano w następnym podpunkcie.

#### PRZEKAZYWANIE ZADAŃ POMIĘDZY WĄTKAMI

Wiele frameworków graficznego interfejsu użytkownika wymaga, aby aktualizacje tego interfejsu były wykonywane przez określone wątki. Oznacza to, że jeśli jakiś inny wątek musi zaktualizować graficzny interfejs użytkownika, powinien wysłać komunikat do właściwego wątku, aby wyznaczony wątek wykonał to zadanie w jego imieniu. Szablon klasy std::packaged\_task oferuje odpowiednie rozwiązania bez konieczności stosowania niestandardowych komunikatów dla każdego zadania związanego z działaniem graficznego interfejsu użytkownika (patrz listing 4.9).

```
Listing 4.9. Uruchamianie kodu w wątku graficznego interfejsu użytko<u>wnika</u>
 za pomocą szablonu klasy std::packaged_task
#include <deque>
#include <mutex>
#include <future>
#include <thread>
#include <utility>
std::mutex m;
std::deque<std::packaged_task<void()> > tasks;
bool qui shutdown message received();
void get and process gui message();
void qui thread()
                     \leftarrow 0
\{while(!gui_shutdown_message_received())
                                               ←⋒
 {
        get and process gui message();
                                          ←ଈ
        std::packaged_task<void()>_task;
\{
```

```
std::lock guard<std::mutex> lk(m);
             if(tasks.empty()) 
                                  \leftarrow continue;
             task=std::move(tasks.front()); 
                                                 ←a
             tasks.pop_front();
 }
         task(); 
                    \leftarrow }
}
std::thread qui bg thread(qui thread);
template<typename Func>
std::future<void> post task for gui thread(Func f)
{
    std::packaged_task<void()> task(f);
     std::future<void> res=task.get_future(); 
    std::lock guard<std::mutex> lk(m);
     tasks.push_back(std::move(task)); 
     return res; 
                 — ⊕
}
```
Powyższy kod jest bardzo prosty: wątek graficznego interfejsu użytkownika @ działa w petli do momentu otrzymania komunikatu sygnalizującego konieczność zamkniecia tego interfejsu **a.** W ciele tej petli watek sprawdza komunikaty dotyczące graficznego interfejsu użytkownika ● (na przykład tego, że użytkownik kliknął jakiś element interfejsu) oraz ewentualne zadania w kolejce zadań. Jeśli kolejka nie zawiera żadnych zadań  $\Omega$ , watek przechodzi do nastepnej iteracji petli; w przeciwnym razie watek odczytuje zadanie z kolejki  $\bullet$ , zwalnia blokadę tej kolejki, po czym uruchamia to zadanie  $\bullet$ . W momencie zakończenia zadania powiązana z nim przyszłość przechodzi w stan gotowości.

Umieszczenie zadania w kolejce jest równie proste: nowe, opakowane zadanie jest tworzone na podstawie wskazanej funkcji @, przyszłość jest uzyskiwana z obiektu zadania @ za pomocą funkcji składowej get\_future() i wreszcie zadanie jest umieszczane na liście @ przed zwróceniem przyszłości do kodu wywołującego @. Kod, który wysyłał komunikat do wątku interfejsu użytkownika, może albo poczekać na przyszłość (jeśli wykonanie zadania jest niezbędne do dalszego działania), albo porzucić tę przyszłość (jeli nie potrzebuje wyniku przetwarzania).

W tym przykładzie użyliśmy do reprezentacji zadań klasy std::packaged\_task →<void()>. Klasa opakowuje funkcję (lub inny obiekt wywoływalny), która nie otrzymuje żadnych parametrów i zwraca void (jeśli wskazana funkcja zwraca inną wartość, wynik zostanie porzucony). W tym przypadku zastosowano najprostsze możliwe zadanie, jednak (jak już wiemy) szablon klasy std::packaged task może być równie dobrze stosowany w implementacjach bardziej złożonych rozwiązań — wystarczy w roli parametru szablonu użyć innej sygnatury funkcji, zmienić typ zwracanych wartości (a więc także typ danych przechowywanych w ramach stanu przyszłości) i zmienić typy argumentów operatora wywołania funkcji. Przedstawiony przykład można by łatwo rozszerzyć o możliwość przekazywania argumentów do zadań, które mają być wykonywane przez wtek graficznego interfejsu uytkownika, i zwracania wartoci w ramach obiektu typu std::future (zamiast samego sygnału o zakończeniu zadania).

Co należy zrobić z zadaniami, których nie można wyrazić w formie prostych wywołań funkcji, i zadaniami, których wyniki mogą pochodzić z wielu różnych miejsc? Obsługa takich przypadków wymaga jeszcze innego sposobu tworzenia przyszłości — bezpośredniego ustawiania wartości za pomocą szablonu std::promise.

#### *4.2.3. Obietnice (szablon std::promise)*

Programiści pracujący nad aplikacjami, które muszą obsługiwać wiele połączeń sieciowych, często ulegają pokusie obsługi każdego połączenia w osobnym wątku, ponieważ takie rozwiązanie ułatwia zrozumienie i zaimplementowanie mechanizmów komunikacji sieciowej. Takie rozwiązanie sprawdza się w przypadku niewielkiej liczby połączeń (a więc także niewielkiej liczby wątków). Okazuje się jednak, że w razie wzrostu liczby połączeń opisany model staje się nieefektywny, ponieważ duża liczba wątków zajmuje zbyt wiele zasobów systemu operacyjnego, a częste przełączanie kontekstu (jeśli liczba wątków przekracza współbieżność sprzętową) ma negatywny wpływ na wydajność aplikacji. W skrajnych przypadkach aplikacja uruchamiająca dużo nowych watków może wyczerpać zasoby systemu operacyjnego przed osiągnięciem limitu połączeń sieciowych. Właśnie dlatego nawet w aplikacjach obsługujących bardzo dużo połączeń sieciowych stosuje się stosunkowo niewiele wątków (czasem tylko jeden wątek) odpowiedzialnych za obsługę tych połączeń, zatem każdy wątek musi obsługiwać wiele połączeń jednocześnie.

Przeanalizujmy przykład wątku obsługującego połączenia. Pakiety danych przychodzą za pośrednictwem różnych połączeń w przypadkowej kolejności; podobnie pakiety danych przeznaczone do wysłania są kolejkowane w przypadkowej kolejności. W wielu przypadkach pozostałe elementy aplikacji będą oczekiwały albo na wysłanie danych, albo na otrzymanie nowego pakietu danych za pośrednictwem określonego połączenia sieciowego.

Szablon klasy std::promise< $T$ > umożliwia ustawienie wartości (typu T), którą w przyszłości będzie można odczytać za pośrednictwem powiązanego obiektu klasy std:: -future<T>. Para klas std::promise i std::future to jeden z mechanizmów umoliwiających implementację interesującego nas rozwiązania — watek oczekujący może wstrzymać działanie w oczekiwaniu na przyszłość, natomiast wątek udostępniający dane może użyć obiektu obietnicy do ustawienia powiązanej wartości, tak aby odpowiednia przyszłość przeszła w stan gotowości.

Obiekt klasy std:: future powiazany z danym obiektem klasy std:: promise można uzyskać za pomocą funkcji składowej get\_future(), a więc tak samo jak w przypadku obiektu klasy std::packaged\_task. W momencie ustawienia wartości obiektu obietnicy (za pomocą funkcji składowej set\_value()) obiekt przyszłości przechodzi w stan **goto**wości i jako taki może zostać użyty do pobrania zapisanej wartości. Jeśli nastąpi zniszczenie obiektu klasy std::promise bez wcześniejszego ustawienia wartości, zamiast oczekiwanej wartoci zostanie ustawiony stosowny wyjtek. Sposób przekazywania wyjtków pomiędzy wątkami zostanie opisany w punkcie 4.2.4.

Na listingu 4.10 pokazano przykład kodu wątku, który przetwarza połączenia w opisany powyżej sposób. W prezentowanym przykładzie użyliśmy pary klas <code>std::promise</code> -<bool> i std::future<bool> do identyfikacji udanej transmisji bloku danych wychodzących; wartość powiązana z obiektem przyszłości ma postać prostej flagi sukcesu lub niepowodzenia. W przypadku pakietów przychodzacych funkcje danych powiazanych z obiektem przyszłości pełni właściwa treść tych pakietów.

```
Listing 4.10. Obsługa wielu połączeń w jednym watku przy użyciu obiektów obietnic
#include <future>
void process connections(connection set& connections)
{
       while(!done(connections))
        {
                for(connection_iterator 
                                                                   \leftarrow0
                              connection=connections.begin(),end=connections.end();
                       connection!=end;
                       ++connection)
                {
                       if(connection->has_incoming_data()) 
\left\{ \begin{array}{ccc} 0 & 0 & 0 \\ 0 & 0 & 0 \\ 0 & 0 & 0 \\ 0 & 0 & 0 \\ 0 & 0 & 0 \\ 0 & 0 & 0 \\ 0 & 0 & 0 \\ 0 & 0 & 0 \\ 0 & 0 & 0 \\ 0 & 0 & 0 \\ 0 & 0 & 0 \\ 0 & 0 & 0 \\ 0 & 0 & 0 \\ 0 & 0 & 0 & 0 \\ 0 & 0 & 0 & 0 \\ 0 & 0 & 0 & 0 \\ 0 & 0 & 0 & 0 \\ 0 & 0 & 0 & 0 & 0 \\ 0 & 0 & 0 & 0 & 0 \\ 0 & 0 & 0 & 0 & 0data packet data=connection->incoming();
                              std::promise<payload_type>& p=
                                     connection->get_promise(data.id);
                                                                                                              \leftarrow p.set_value(data.payload);
 }
                       if(connection->has outgoing data())
                                                                                                  ←ด
\left\{ \begin{array}{ccc} 0 & 0 & 0 \\ 0 & 0 & 0 \\ 0 & 0 & 0 \\ 0 & 0 & 0 \\ 0 & 0 & 0 \\ 0 & 0 & 0 \\ 0 & 0 & 0 \\ 0 & 0 & 0 \\ 0 & 0 & 0 \\ 0 & 0 & 0 \\ 0 & 0 & 0 \\ 0 & 0 & 0 \\ 0 & 0 & 0 \\ 0 & 0 & 0 & 0 \\ 0 & 0 & 0 & 0 \\ 0 & 0 & 0 & 0 \\ 0 & 0 & 0 & 0 \\ 0 & 0 & 0 & 0 & 0 \\ 0 & 0 & 0 & 0 & 0 \\ 0 & 0 & 0 & 0 & 0 outgoing_packet data=
                                     connection->top of outgoing queue();
                               connection->send(data.payload);
                               data.promise.set_value(true); 
                                                                                              \leftarrow 6
 }
                }
        }
}
```
Funkcja process connections() wykonuje pętlę do momentu, w którym funkcja done() zwróci wartość true  $\bigcirc$ . W każdej iteracji tej pętli kod aplikacji sprawdza kolejno każde połączenie @ i pobiera dane przychodzące (jeśli istnieją) @ lub wysyła kolejkowane dane wychodzące **§**. Zakładamy, że pakiet przychodzący zawiera jakiś identyfikator i właciwe dane. Identyfikator jest odwzorowywany na odpowiedni obiekt klasy std::promise (na przykład metodą odnajdywania w kontenerze asocjacyjnym) @, natomiast wartość jest przypisywana do ciała pakietu. W przypadku pakietów wychodzących zastosowano mechanizm kolejki pakietów oczekujących na wysłanie — program sprawdza stan kolejki i wysyła ewentualne pakiety dla danego połączenia. Po wysłaniu pakietu w obiekcie obietnicy powiązanym z tymi danymi wychodzącymi jest ustawiana wartość true, która oznacza pomyślną transmisję danych  $\bigcirc$ . Zgodność opisanego modelu z rzeczywistymi protokołami komunikacji sieciowej zależy tylko od tych protokołów. Struktura na bazie obietnicy i przyszłości nie pasuje co prawda do każdego scenariusza, ale pod wieloma względami przypomina model asynchronicznych operacji wejścia-wyjścia stosowany w niektórych systemach operacyjnych.

W dotychczas prezentowanym kodzie całkowicie ignorowaliśmy problem wyjątków. Wyobrażenie świata, w którym wszystko działa, jak należy, jest być może kuszące, ale nie ma wiele wspólnego z rzeczywistością. Nie można wykluczyć, że dysk zostanie

zapełniony, że program nie będzie mógł znaleźć potrzebnych danych, że nastąpi awaria połączenia sieciowego lub że w wyniku błędu nie będzie dostępna baza danych. Jeśli operacja wykonywana w jednym wątku potrzebuje do działania wyniku innego wątku, warto uwzględnić możliwość zasygnalizowania błędu w formie wyjątku — zakładanie, że w kodzie stosującym obiekty klasy std::packaged\_task czy std::promise wszystko zawsze będzie działało prawidłowo, byłoby zbyt optymistyczne. Biblioteka standardowa języka C++ oferuje wygodne mechanizmy obsługi wyjątków w tego rodzaju scenariuszach i umożliwia zapisywanie wyjatków w ramach wyników powiazanych z tymi obiektami.

#### *4.2.4. Zapisywanie wyjtku na potrzeby przyszoci*

Przeanalizujmy nastepujący fragment kodu. Jeśli na wejściu funkcji square root() przekażemy wartość -1, zgłoszony zostanie wyjątek (to on trafi do kodu wywołującego tę funkcję):

```
double square root(double x)
{
    if(x<0) {
        throw std::out of range("x<0");
 }
     return sqrt(x);
}
```
Przypuśćmy teraz, że zamiast wywołać funkcję square\_root() w bieżącym wątku, jak w poniszym wierszu:

double y=square root(-1);

użyjemy wywołania asynchronicznego w następującej formie:

```
std::future<double> f=std::async(square_root,-1);
double y=f.get();
```
Idealnym rozwiązaniem byłoby zapewnienie dokładnie takiego samego zachowania jak w przypadku kodu jednowatkowego — skoro zmiennej y w obu przypadkach jest przypisywany wynik funkcji, wątek wywołujący funkcję f get() powinien mieć dostęp także do ewentualnych wyjątków (tak jak odpowiedni kod jednowątkowy).

Okazuje się, że właśnie tak działa prezentowane rozwiązanie: jeśli funkcja square\_ →root wywołana za pośrednictwem funkcji std::async zgłosi jakiś wyjątek, wyjątek ten zostanie zapisany w obiekcie przyszłości (w miejscu dla wartości wynikowej), przyszłość przejdzie w stan gotowości, a funkcja get () spowoduje ponowne zgłoszenie zapisanego wyjątku. (Uwaga: standard języka C++ nie określa, czy ponowne zgłoszenie dotyczy oryginalnego obiektu wyjątku, czy jego kopii; różne kompilatory i biblioteki stosują w tym względzie odmienne rozwiązania). To samo dotyczy funkcji opakowanej w ramach obiektu klasy <code>std::packaged\_task</code> — jeśli po wywołaniu zadania opakowana funkcja zgłosi jakiś wyjątek, wyjątek jest zapisywany w obiekcie przyszłości zamiast właściwego wyniku. Aby ponownie zgłosić ten wyjątek, wystarczy wywołać funkcję get ().

Szablon klasy std:: promise oferuje oczywiście analogiczne rozwiązanie, które wymaga bezpośredniego wywołania funkcji. Aby zapisać wyjątek zamiast wartości wynikowej, wystarczy wywołać funkcję składową set\_exception() zamiast funkcji set\_value().

Wspomniana funkcja jest zwykle stosowana w bloku catch odpowiedzialnym za obsługę wyjątku zgłoszonego w trakcie działania algorytmu — wyjątek jest umieszczany w obiekcie obietnicy:

```
extern std::promise<double> some_promise;
```

```
try
{
    some_promise.set_value(calculate_value());
}
catch(...)
{
    some_promise.set_exception(std::current_exception());
}
```
W powyższym kodzie użyto funkcji std::current\_exception() do pobrania zgłoszonego wyjątku; alternatywnym rozwiązaniem byłoby wywołanie funkcji std::copy\_exception() w celu zapisania nowego wyjątku bez jego bezpośredniego zgłaszania:

some\_promise.set\_exception(std::copy\_exception(std::logic\_error("foo ")));

Opisane rozwiązanie jest nieporównanie bardziej czytelne niż stosowanie bloku try-catch, jeśli tylko potencjalny wyjątek jest znany z wyprzedzeniem. W ten sposób można nie tylko uprościć kod, ale też ułatwić optymalizację tego kodu przez kompilator.

Innym sposobem zapisywania wyjątku w przyszłości jest zniszczenie obiektu klasy std::promise lub std::packaged\_task powiązanego z obiektem przyszłości bez uprzedniego wywołania funkcji ustawiającej (w przypadku obiektu obietnicy) lub uruchomienia opakowanego zadania. Jeśli obiekt przyszłości nie będzie **gotowy**, w obu przypadkach destruktor klasy std::promise lub std::packaged\_task zapisze w powizanym stanie wyjątek typu std::future\_error z kodem błędu std::future\_errc::broken\_promise. Tworząc przyszłość, zapowiadamy (składamy obietnicę), że udostępnimy jakąś wartość lub jakiś wyjątek; zniszczenie źródła tej wartości lub tego wyjątku bez uprzedniego dostarczenia zapowiedzianego zasobu łamie tę obietnicę. Gdyby w opisanym przypadku kompilator niczego nie zapisał w obiekcie przyszłości, wątki oczekujące mogłyby czekać w nieskończoność.

Do tej pory we wszystkich przykładach stosowałem szablon klasy std::future. Warto jednak pamietać o pewnych ograniczeniach szablonu std:: future, w tym o możliwości oczekiwania na wynik przez zaledwie jeden wątek. W razie konieczności zaimplementowania modelu, w którym na jedno zdarzenie będzie oczekiwało wiele wątków, należy użyć raczej szablonu klasy std::shared future.

#### *4.2.5. Oczekiwanie na wiele wtków*

Mimo że szablon klasy std: : future obsługuje wszystkie mechanizmy synchronizacji potrzebne do przesyłania danych pomiędzy wątkami, wywołania funkcji składowych określonego obiektu klasy std: : future nie są synchronizowane z wywołaniami funkcji pozostałych obiektów tej klasy. Jeśli wiele wątków uzyskuje dostęp do jednego obiektu klasy std::future bez stosowania dodatkowych mechanizmów synchronizacji, aplikacja jest narażona na wyścig danych i niezdefiniowane zachowania. Problem wynika z projektu tego rozwiązania — szablon klasy std: : future modeluje unikatową własność asynchronicznego wyniku, a jednorazowy charakter funkcji get() i tak wyklucza sens

współbieżnego dostępu. Skoro po pierwszym wywołaniu funkcji get () nie można już pobrać żadnych danych, z natury rzeczy dane mogą być pobrane tylko przez jeden wątek.

Jeśli jednak projekt naszej aplikacji współbieżnej wymaga, aby wiele wątków mogło czekać na to samo zdarzenie, nie wszystko stracone — wystarczy użyć szablonu klasy std::shared future. O ile szablon klasy std::future oferuje tylko możliwość przenoszenia, zatem własność przyszłości można przenosić pomiędzy różnymi obiektami, ale tylko jeden obiekt może się jednocześnie odwoływać do jednego asynchronicznego wyniku, o tyle szablon klasy std::shared future oferuje możliwość kopiowania, zatem może istnieć wiele obiektów odwołujących się do tego samego stanu.

W przypadku szablonu std::shared\_future funkcje składowe wywoływane dla pojedynczego obiektu wciąż nie są synchronizowane, zatem warunkiem unikania wyścigów danych w zwizku z dostpem do tego samego obiektu z poziomu wielu wtków jest ochrona tego dostępu za pomocą blokady. Najlepszym sposobem jest kopiowanie tego obiektu, tak aby każdy wątek uzyskiwał dostęp do własnej kopii. Dostęp do współdzielonego, asynchronicznego stanu z poziomu wielu watków jest bezpieczny, jeśli tylko każdy z tych wątków uzyskuje dostęp do stanu za pośrednictwem własnego obiektu klasy std::shared\_future. Przykład takiego rozwiązania pokazano na rysunku 4.1.

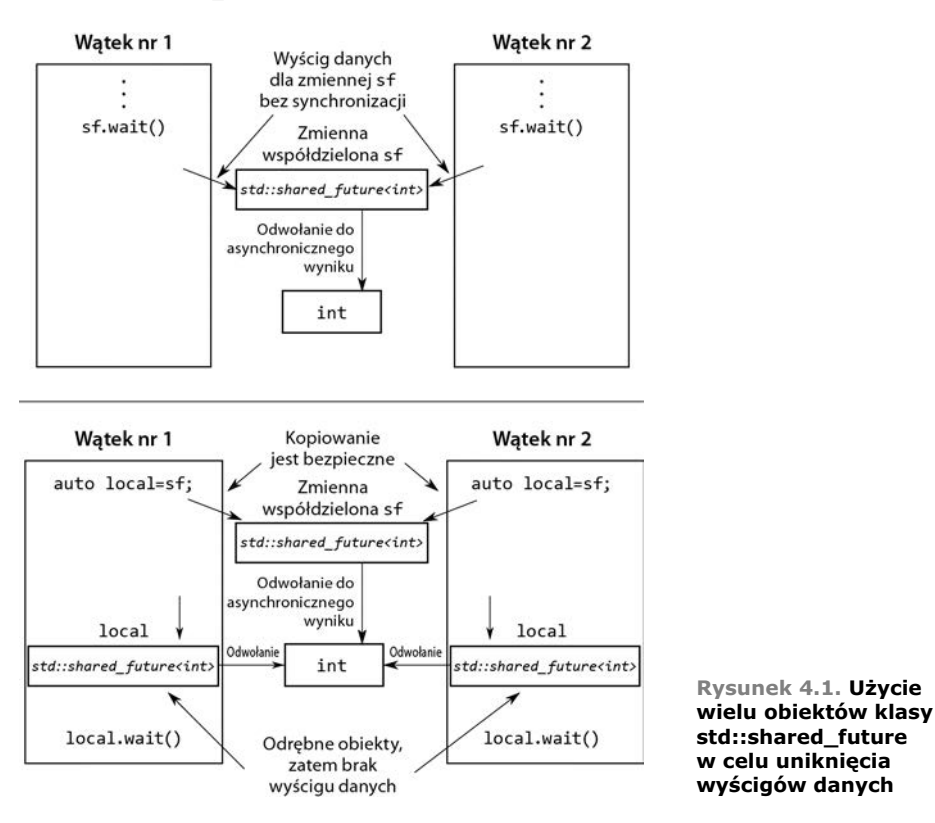

Jednym z możliwych zastosowań szablonu klasy std::shared\_future jest implementacja równoległego wykonywania jakiejś operacji w modelu zbliżonym do złożonego arkusza kalkulacyjnego, gdzie każda komórka zawiera wartość, która może być używana

#### Kup książkę **Pole**ć książkę Poleć książkę Poleć książkę Poleć książkę Poleć książkę

we wzorach w wielu pozostałych komórkach. Wzory potrzebne do obliczania wyników w komórkach zależnych mogą używać obiektu klasy std::shared future podczas odwoływania się do pierwszej komórki. Jeśli wzory we wszystkich komórkach będą przetwarzane równolegle, zadania odwołujące się do gotowych wartości zostaną zrealizowane natychmiast, natomiast zadania zależne od innych, jeszcze przetwarzanych komórek będą musiały poczekać na osiągnięcie gotowości przez tamte komórki. Takie rozwiązanie umożliwia maksymalne wykorzystanie dostępnej współbieżności sprzętowej.

Obiekty klasy std::shared\_future, które wskazują pewien asynchroniczny stan, są konstruowane na podstawie obiektów klasy std::future odwołujących się do tego stanu. Ponieważ obiekty klasy std: : future nie współdzielą własności tego asynchronicznego stanu z żadnymi innymi obiektami, własność należy przenieść do obiektu klasy <code>std::</code> → shared\_future za pomocą funkcji std:: move, pozostawiając oryginalny obiekt klasy std::future z pustym stanem (jak w przypadku użycia konstruktora domyślnego):

```
std::promise<int> p;
std::future<int> f(p.get future());
assert(f.valid()); \leftarrow \bullet Przyszłość f jest prawidłowa
std::shared_future<int> sf(std::move(f));
assert(!f.valid()); \leftarrow \bullet Przyszłość f już nie jest prawidłowa
assert(sf.valid()); \leftarrow \bullet Przyszłość sf jest teraz prawidłowa
```
Obiekt przyszłości f jest początkowo prawidłowy **O**, ponieważ odwołuje się do asynchronicznego stanu obietnicy p, jednak po przeniesieniu tego stanu do obiektu sf to obiekt sf jest prawidłowy  $\bigcirc$ , natomiast obiekt f jest już nieprawidłowy  $\bigcirc$ .

Jak w przypadku wszystkich obiektów z możliwością przenoszenia, przeniesienie własności jest wykonywane automatycznie dla r-wartości, zatem możemy skonstruować obiekt klasy std::shared\_future bezpośrednio na podstawie wartości zwróconej przez funkcję składową get\_future() obiektu klasy std::promise:

```
std::promise<std::string> p;
std::shared future<std::string> sf(p.get future()); \leftarrow Automatyczne
```
## **p** przeniesienie własności

W powyższym kodzie własność jest przenoszona automatycznie — obiekt klasy <code>std::</code> -shared\_future<> jest konstruowany na podstawie r-wartoci typu std::future<std::  $\rightarrow$ string> $\bullet$ .

Szablon klasy std: : future oferuje jeszcze inne rozwiązanie ułatwiające stosowanie obiektów klasy std::shared\_future przy użyciu nowego mechanizmu automatycznego określania typu zmiennej na podstawie inicjalizatora (patrz część A.6 dodatku A). Szablon klasy std::future definiuje funkcję składową share(), która tworzy nowy obiekt klasy std: :shared\_future i bezpośrednio przenosi własność do tego obiektu. Użycie tego rozwiązania może nam oszczędzić sporo pisania i znacznie ułatwia modyfikowanie kodu:

```
std::promise< std::map< SomeIndexType, SomeDataType, SomeComparator,
SomeAllocator>:iterator> p;
auto sf=p.get future().share();
```
W tym przypadku typ zmiennej sf jest identyfikowany jako std::shared future< std::map< SomeIndexType, SomeDataType, SomeComparator, SomeAllocator>::iterator>, czyli konstrukcja, której wielokrotne stosowanie w kodzie byłoby dość kłopotliwe.

W razie zmiany komparatora lub alokatora wystarczy zmodyfikować typ obiektu obietnicy; typ obiektu przyszłości zostanie automatycznie zaktualizowany i dostosowany do tej zmiany.

W pewnych przypadkach dobrym rozwizaniem jest ograniczanie maksymalnego czasu oczekiwania na zdarzenie (z uwagi na ograniczony czas działania określonej sekcji kodu lub ze wzgledu na istnienie innych ważnych zadań, którymi dany watek może sie zająć, jeśli oczekiwane zdarzenie nie wystąpi odpowiednio wcześnie). Z myślą o takich przypadkach wiele funkcji oczekiwania oferuje wersje z możliwościa określenia limitu czasowego.

#### *4.3. Oczekiwanie z limitem czasowym*

Wszystkie wywołania blokujące, które stosowaliśmy w dotychczasowych przykładach, blokowały wykonywanie wątków przez nieokreślony czas, tj. do momentu wystąpienia oczekiwanego zdarzenia. W wielu przypadkach takie rozwizanie jest wystarczajce, jednak w niektórych sytuacjach lepszym wyjciem jest okrelenie maksymalnego czasu oczekiwania. Stosowanie takich limitów czasowych może mieć na celu potwierdzenie prawidłowego działania aplikacji (w formie komunikatu dla użytkownika lub innego procesu) lub przerwanie oczekiwania, jeśli na przykład użytkownik kliknął przycisk *Anuluj*.

Istnieją dwa rodzaje limitów czasowych stosowanych dla operacji blokujących: limity określające maksymalny **czas blokowania** wątku (na przykład 30 milisekund) oraz limity **bezwzględne**, gdzie oczekiwanie nie może trwać dłużej niż do określonego punktu w czasie (na przykład do godziny 17:30:15.045987023 dnia 30 listopada 2012 roku). Większość funkcji oczekujących występuje w wersjach obsługujących obie formy limitów czasowych. Wersje obsługujące względne limity czasowe (określające czas trwania operacji) s oznaczane przyrostkiem \_for, natomiast bezwzgldne limity czasowe oznacza się przyrostkiem until.

Na przykład klasa std::condition\_variable definiuje dwie przeciążone wersje funkcji składowej wait\_for() i dwie przeciążone wersje funkcji składowej wait\_until(), czyli odpowiedniki obu wersji funkcji wait() uzupełnione o obsługę względnych i bezwzględnych limitów czasowych — pierwsza wersja czeka na sygnał, upłynięcie limitu czasowego lub bezpośrednie budzenie; druga wersja w momencie budzenia sprawdza przekazany predykat i zwraca sterowanie, pod warunkiem że albo ten predykat jest prawdziwy (w wyniku sygnału umieszczonego w zmiennej warunkowej), albo osiągnięto limit czasowy.

Zanim przeanalizujemy szczegółowe aspekty stosowania funkcji uwzględniających limity czasowe, warto poświecić chwile na omówienie sposobu określania czasu w jezyku  $C++$ , w tym dostepnych zegarów.

#### *4.3.1. Zegary*

W kontekście elementów biblioteki standardowej języka C++ zegar jest dla programu źródłem informacji o bieżącej godzinie. W szczególności zegar jest klasą udostępniającą cztery odrębne informacje:

- **bieżaca** godzina;
- typ wartości używanych do reprezentowania godzin uzyskiwanych z obiektu zegara;
- okres reprezentowany przez jeden takt zegara;
- - $\quad$ to, czy takty zegara mają stałą długość, czyli możliwość traktowania zegara jako **stabilnego**.

Bieżącą godzinę reprezentowaną przez zegar można uzyskać, wywołując statyczną funkcję składową now() klasy zegara; na przykład funkcja std::chrono::system\_clock::now() zwróci bieżaca godzine reprezentowana przez zegar systemowy. Typ punktów w czasie dla poszczególnych zegarów jest reprezentowany przez składową definicję typu time\_ point, zatem każda funkcja zegar::now() zwraca wartość typu zegar::time\_point.

Okres taktu zegara jest wyrażany w formie ułamka sekundy reprezentowanego przez składową definicję typu period — w przypadku zegara wykonującego 25 taktów w cigu sekundy period definiuje typ std::ratio<1,25>, natomiast w przypadku zegara wykonującego jeden takt na 2,5 sekundy składowa period definiuje typ std::ratio<5,2>. Jeśli określenie okresu taktu nie jest możliwe do momentu uruchomienia programu lub jeśli ten okres może się zmieniać w czasie działania aplikacji, okres można zdefiniować w formie średniego czasu trwania taktu, najkrótszego możliwego taktu lub innej wartości przewidzianej przez twórców biblioteki. Nie można jednak zakładać, że obserwowany okres taktu zegara podczas jednej próby uruchomienia programu będzie odpowiadał rzeczywistemu okresowi danego zegara.

Jeśli takty zegara mają stałą częstotliwość (niezależnie od tego, czy ta częstotliwość pasuje do przyjętego okresu) i jeśli **nie możemy zmienić długości taktu**, mamy do czynienia z tzw. stabilnym zegarem (ang. *steady clock*). Składowa statyczna is\_steady klasy stabilnego zegara ma wartość true (w przypadku niestabilnego zegara ta sama składowa ma wartość false). Zegar systemowy (reprezentowany przez klase std::chrono:: → system\_clock) zwykle nie jest stabilny, ponieważ można dostosowywać jego częstotliwość (nawet jeśli zmiany częstotliwości są wprowadzane automatycznie z uwzględnieniem przesunięć względem zegara lokalnego). Każda taka zmiana może spowodować, że wywołanie funkcji now() zwróci wartość wcześniejszą niż zwrócona przez poprzednie wywołanie tej funkcji, co oczywiście narusza wymaganie stałej częstotliwości zegara (i długości taktu). Jak się za chwilę przekonasz, stabilne zegary są szczególnie przydatne podczas obliczeń z uwzględnieniem limitów czasowych — z myślą o tych i podobnych zastosowaniach twórcy biblioteki standardowej udostpnili taki zegar w formie klasy std::chrono::steady clock. Biblioteka standardowa języka C++ zawiera też inne klasy zegarów: wspomnianą wcześniej klasę std::chrono::system\_clock, która reprezentuje zegar "czasu rzeczywistego" w danym systemie i która udostpnia funkcje konwersji punktów w czasie na i z wartości typu time t, oraz klase std:: → chrono:: high\_resolution\_clock, która zapewnia najkrótszy możliwy takt zegara (a więc także najwyższa możliwa czestotliwość) spośród wszystkich zegarów tej biblioteki. Drugi z zegarów można wykorzystać w roli punktu wyjścia dla definicji alternatywnych rozwiązań. Wymienione zegary zdefiniowano (wraz z pozostałymi elementami związanymi z obsługą czasu) w pliku nagłówkowym <chrono>.

Zanim przystapimy do omawiania metod reprezentowania punktów w czasie, warto poświecić chwile analizie technik reprezentowania okresów.

#### *4.3.2. Okresy*

Okres (czas trwania) to najprostszy aspekt obsługi czasu. Okres zaimplementowano w szablonie klasy std::chrono::duration $\leq$  (wszystkie elementy jezyka C++ zwiazane z obsługą czasu i używane przez bibliotekę wątków należą do przestrzeni nazw std:: -chrono). Pierwszy parametr tego szablonu okrela typ reprezentacji (na przyk-ad int, long lub double); drugi parametr jest ułamkiem określającym liczbę sekund reprezentowanych przez jednostkę okresu. Na przykład liczba minut przechowywana w wartości typu short jest reprezentowana przez klase std::chrono::duration<short,std:: →ratio<60,1>>, ponieważ minuta składa się z 60 sekund. Liczba milisekund przechowywanych w wartości typu double jest reprezentowana przez klase std::chrono:: → duration<double, std::ratio<1,1000>>, ponieważ każda milisekunda trwa jedną tysięczną część sekundy.

Biblioteka standardowa oferuje zbiór predefiniowanych definicji typów w przestrzeni nazw std::chrono dla różnych okresów (wyrażanych w nanosekundach, mikrosekundach, milisekundach, sekundach, minutach i godzinach). Wszystkie te definicje stosują na tyle elastyczne typy całkowitoliczbowe, że mogą reprezentować na przykład okresy ponad 500-letnie w wybranych jednostkach czasu. Przestrzeń nazw zawiera także definicje typów dla rzędów wielkości układu SI: od std: :atto (10<sup>-18</sup>) do std: :exa  $(10^{18})$  (i więcej, jeśli tylko dana platforma obsługuje 128-bitowe typy całkowitoliczbowe). Za pomocą tych typów można operować na niestandardowych okresach, na przykład klasa std::duration<double,std::centi> obsługuje liczbę setnych części sekundy reprezentowanych przez liczbę typu double.

Konwersja pomiędzy okresami jest wykonywana automatycznie, pod warunkiem że nie wymaga obcięcia wartości źródłowej — oznacza to, że konwersja godzin na sekundy jest możliwa, ale już konwersja sekund na godziny nie zostanie wykonana automatycznie. Konwersję można też wykonać jawnie za pomocą funkcji std::chrono:: -duration\_cast<>:

```
std::chrono::milliseconds ms(54802);
std::chrono::seconds s=
    std::chrono::duration_cast<std::chrono::seconds>(ms);
```
Ponieważ wynik jest obcinany (nie zaokrąglany), zmienna s będzie zawierała wartość 54.

Okresy obsługują działania arytmetyczne, zatem możemy dodawać i odejmować okresy, aby otrzymywać nowe okresy, bądź mnożyć lub dzielić okresy przez stałe wybranego typu danych (czyli pierwszego parametru szablonu klasy). Oznacza to, że wyrażenie  $5*$ seconds(1) ma taka sama wartość jak wyrażenia seconds(5) i minutes(1) - seconds(55). Liczbę jednostek składających się na dany okres można uzyskać za pomocą funkcji składowej count(). Oznacza to, że wywołanie std::chrono::milliseconds(1234).count() zwróci wartość 1234.

Wymuszanie oczekiwania na podstawie okresu (czasu trwania) wymaga stosowania instancji typu std::chrono::duration<>. Możemy na przykład spowodować, że czas oczekiwania na gotowość obiektu przyszłości wyniesie 35 milisekund:

```
std::future<int> f=std::async(some_task);
if(f.wait_for(std::chrono::milliseconds(35))==std::future_status::ready)
do something with(f.get());
```
Wszystkie funkcje oczekiwania zwracaja status określający, czy koniec oczekiwania wynika z wyczerpania limitu czasowego, czy z wystąpienia zdarzenia, na które czekał dany wątek. W tym przypadku wątek czeka na przyszłość, zatem funkcja zwraca wartość std::future\_status::timeout w przypadku wyczerpania limitu czasowego; wartość std::future\_status::ready, jeśli przyszłość jest gotowa; lub wartość std::future\_ → status: : deferred, jeśli zadanie przyszłości zostało odłożone na później. Czas oczekiwania okresowego jest mierzony przy użyciu stabilnego, wewnętrznego zegara biblioteki, zatem 35 milisekund oznacza właśnie 35 milisekund, nawet jeśli w czasie oczekiwania zegar systemowy zostanie przestawiony (w przód lub w tył). Nie można oczywiście zapominać o kaprysach systemu szeregowania zadań i o zróżnicowanej precyzji zegarów systemów operacyjnych, które mogą spowodować, że rzeczywisty czas dzielący wywołanie funkcji wa†t() od zwrócenia sterowania będzie dużo dłuższy niż 35 ms.

Skoro potrafimy już stosować okresy, możemy przejść do analizy modelu punktów w czasie.

#### *4.3.3. Punkty w czasie*

Punkt w czasie jest reprezentowany przez instancję szablonu klasy std::chrono:: -time\_point<>. Pierwszy parametr tego szablonu wskazuje zegar, natomiast drugi parametr określa jednostki miary (w tej roli należy użyć specjalizacji szablonu klasy std::chrono::duration<>). Wartość punktu w czasie reprezentuje czas (w formie wielokrotnoci wskazanego okresu) od konkretnego punktu w czasie nazywanego **epok** zegara. Epoka zegara jest prostą właściwością, która jednak nie jest bezpośrednio dostępna ani wprost definiowana przez standard języka  $C++$ . Do najczęściej stosowanych epok należy północ 1 stycznia 1970 roku i moment uruchomienia komputera, na którym działa dana aplikacja. Zegary mogą stosować jedną epokę lub różne, niezależne epoki. Jeśli dwa zegary stosują tę samą epokę, definicja typu time point w klasie jednego zegara może wskazywać drugą klasę jako typ zegara powiązanego z daną definicją time point. Mimo że nie można bezpośrednio uzyskać epoki, mamy do dyspozycji funkcję time since\_epoch(), którą możemy wywołać dla danej instancji typu time\_point. Funkcja składowa time\_since\_epoch() zwraca wartość okresu reprezentującą czas od epoki zegara do okrelonego punktu w czasie.

Punkt w czasie można zdefiniować na przykład w formie obiektu klasy std::chrono:: -time\_point<std::chrono::system\_clock, std::chrono::minutes>. Tak skonstruowany obiekt zawiera czas względem zegara systemowego, tyle że mierzony w minutach (nie według standardowej precyzji zegara systemowego, czyli sekund lub części sekundy).

Na obiektach klasy std::chrono::time\_point<> można wykonywać operacje dodawania i odejmowania okresów, których wynikiem są nowe punkty w czasie. Oznacza to, że na przykład w wyniku dodawania std::chrono::high\_resolution\_clock::now() + std::chrono::nanoseconds(500) otrzymamy punkt w czasie, który nastąpi za 500 nanosekund (licząc od teraz). Wyrażenia tego typu są przydatne podczas obliczania bezwzględnego limitu czasowego w sytuacji, gdy maksymalny czas wykonywania bloku kodu jest znany z wyprzedzeniem. Takie rozwiązanie wymaga jednak wielu wywołań funkcji oczekujących lub funkcji poprzedzających funkcję oczekującą i zaliczanych do bloku, który podlega ograniczeniu czasowemu.

Istnieje też możliwość odjecia jednego punktu w czasie od innego, pod warunkiem że oba punkty bazują na tym samym zegarze. Wynikiem tej operacji jest okres, który reprezentuje czas dzielący oba punkty. W ten sposób można na przykład sprawdzać czas wykonywania bloków kodu:

```
auto start=std::chrono::high_resolution_clock::now();
do_something();
auto stop=std::chrono::high_resolution_clock::now();
std::cout<<"Wykonanie funkcji do something() zajęło
   <<std::chrono::duration<double,std::chrono::seconds>(stop-start).count()
   <<" sekund."<<std::endl;
```
Parametr zegara szablonu klasy std::chrono::time\_point<> decyduje nie tylko o epoce. W przypadku przekazania punktu w czasie na wejściu funkcji oczekującej, która stosuje bezwzgledny limit czasowy, wybrany zegar bedzie używany do mierzenia czasu. Warto pamiętać o możliwości zmiany wskazań zegara i o tym, że funkcja oczekująca nie zwróci sterowania do momentu, w którym funkcja now() tego zegara nie zwróci wartości późniejszej od wskazanego limitu czasowego. Jeśli zegar zostanie przestawiony w przód, łączny czas oczekiwania może być krótszy (w porównaniu z czasem mierzonym przez stabilny zegar); a jeśli zegar zostanie cofnięty, łączny czas oczekiwania zostanie wydłużony.

Jak nietrudno odgadnąć, punkty w czasie są używane w wersjach funkcji oczekujących z przyrostkiem \_until. Typowym zastosowaniem tego rozwizania jest wyznaczanie przesunięcia względem godziny zwracanej przez wywołanie jakiś-zegar::now() w wybranym punkcie programu. Punkty powiązane z zegarem systemowym można uzyskiwać, konwertując instancje typu time\_t za pomocą statycznej funkcji składowej std::chrono::system\_clock::to\_time\_point()**. Jeśli na przykład maksymalny czas ocze**kiwania na zdarzenie powiązane ze zmienną warunkową wynosi 500 milisekund, można zastosować konstrukcję podobną do tej z listingu 4.11.

```
Listing 4.11. Oczekiwanie na zmienna warunkowa z uwzglednieniem limitu
 czasowego
#include <condition_variable>
#include <mutex>
#include <chrono>
std::condition_variable cv;
bool done;
std::mutex m;
bool wait_loop()
{
   auto const timeout= std::chrono::steady clock::now()+
        std::chrono::milliseconds(500);
   std::unique lock<std::mutex> lk(m);
   while(!done)
     {
         if(cv.wait_until(lk,timeout)==std::cv_status::timeout)
            break;
 }
    return done;
}
```
Rozwizanie z listingu 4.11 jest zalecanym sposobem oczekiwania na zmienne warunkowe z uwzględnieniem limitu czasowego w sytuacji, gdy funkcja oczekująca nie otrzymuje na wejciu adnego predykatu. Maksymalny czas wykonywania ptli jest ograniczony. Jak napisałem w punkcie 4.1.1, jeśli nie stosujemy dodatkowego predykatu, operowanie na zmiennych warunkowych wymaga użycia pętli, która obsługuje nietypowe sposoby budzenia wątku. W przypadku wywołania funkcji wait\_for() w ciele pętli może się zdarzyć, że warunek wznowienia działania zostanie spełniony bezpośrednio przed upływem limitu czasowego, a w następnej iteracji czas oczekiwania będzie liczony od początku. Taka sytuacja może mieć miejsce wielokrotnie, zatem łączny czas oczekiwania byłby nieograniczony.

Skoro dysponujemy już podstawowymi narzędziami umożliwiającymi stosowanie limitów czasowych, pora omówić funkcje, w których można używać tych limitów.

#### *4.3.4. Funkcje otrzymujce limity czasowe*

Najprostszym zastosowaniem limitu czasowego jest dodanie opóźnienia do przetwarzania określonego wątku, tak aby ten wątek nie zajmował czasu procesora (potrzebnego innym wątkom) w czasie, gdy nie wykonuje żadnych wartościowych zadań. Przykład takiego rozwiązania opisałem w podrozdziale 4.1, gdzie kod wielokrotnie sprawdzał stan flagi gotowości w pętli. Do opóźniania działania (usypiania) wątków służą funkcje std::this thread::sleep for() i std::this thread::sleep until(). Obie funkcje działają jak proste budziki — wątek jest usypiany albo na określony okres (za pomocą funkcji sleep for()), albo do wskazanego punktu w czasie (za pomocą funkcji sleep → until()). W przykładowych rozwiązaniach z podrozdziału 4.1 należałoby użyć funkcji sleep for(), ponieważ w przypadku okresowo wykonywanych operacji wątek powinien być wstrzymywany na pewien czas (nie do określonego punktu w czasie). Funkcja sleep until() umożliwia planowanie budzenia wątku w określonym punkcie w czasie. Funkcja sleep\_until() może więc służyć na przykład do uruchamiania procedury tworzenia kopii zapasowej o północy, drukowania listy płac o 6 rano lub wstrzymywania watku do momentu wyświetlenia następnej klatki podczas odtwarzania zapisu wideo.

Usypianie wątku to oczywiście nie jedyne zastosowanie limitów czasowych — jak już wspomniałem, limity tego typu można stosować łącznie ze zmiennymi warunkowymi i przyszłościami. Istnieje nawet możliwość stosowania limitów czasowych podczas prób uzyskania blokady muteksu, jeśli tylko użyty muteks obsługuje takie działanie. Standardowe muteksy typów std∷mutex i std::recursive\_mutex nie obsługują limitów czasowych dla operacji blokowania, ale już muteksy typów std::timed mutex i std::recursive\_timed\_mutex dopuszczają takie działanie. Oba te typy udostępniają funkcje składowe try\_lock\_for() i try\_lock\_until(), które próbują uzyskać blokadę muteksu odpowiednio w określonym czasie lub przed osiągnięciem określonego punktu w czasie. W tabeli 4.1 opisano funkcje biblioteki standardowej języka C++, które obsługuja limity czasowe, wraz z ich parametrami i typami zwracanych wartości. W miejsce parametru opisanego jako *okres* należy przekazać obiekt klasy std::duration $\leq$ , natomiast parametr *punkt* w czasie należy zastąpić obiektem klasy std::time\_point $\leq$ .

Skoro wiemy już, jak działają zmienne warunkowe, obiekty przyszłości i obietnic oraz opakowane zadania, czas przeanalizować te mechanizmy w nieco szerszym kontekście, w szczególności przyjrzeć się technikom upraszczania (za pomocą tych mechanizmów) synchronizacji operacji wykonywanych przez różne wątki.

| Klasa lub przestrzeń nazw                                                                    | <b>Funkcje</b>                                       | Zwracane wartości                                                                                                    |
|----------------------------------------------------------------------------------------------|------------------------------------------------------|----------------------------------------------------------------------------------------------------|
| Przestrzeń nazw<br>std::this thread                                                          | sleep for(okres)                                     | Nie dotyczy                                                                                                    |
|                                                                                              | sleep until(punkt w czasie)                          |                                                                                                    |
| std:: condition variable lub<br>std:: condition variable any                                 | wait for(blokada, okres)                             | std:: Cv status:: timeout lub<br>std:: cv status:: no timeout                                                                                                    |
|                                                                                              | wait until(blokada.<br>punkt w czasie)               |                                                                                                    |
|                                                                                              | wait for(blokada, okres,<br>predykat)                | bool - wartość zwrócona<br>przez predykat po obudzeniu                                                                                                    |
|                                                                                              | wait until(blokada,<br>punkt w czasie, predykat)     | watku.                                                                                                    |
| std::timed mutex lub<br>std::recursive_timed_mutex                                           | try lock for(okres)                                  | bool - wartość true,<br>jeśli udało się uzyskać blokadę;<br>w przeciwnym razie wartość<br>false                                                                                                    |
|                                                                                              | try lock until<br>$\rightarrow$ (punkt_w_czasie)     |                                                                                                    |
| std::unique lock <typ<br>→ZMożliwościąBlokady<br/><math>-Czasowe_j</math></typ<br>           | unique lock<br>$\rightarrow$ (typ blokowalny, okres) | Nie dotyczy – funkcja<br>owns lock() wywołana<br>dla nowo skonstruowanego<br>obiektu zwraca wartość true,<br>jeśli udało się uzyskać blokadę<br>(w przeciwnym razie zwraca<br>wartość false).                                                                                                    |
|                                                                                              | unique lock(typ blokowalny,<br>punkt w czasie)       |                                                                                                    |
|                                                                                              | try lock for(okres)                                  | bool - wartość true, jeśli<br>udało się uzyskać blokadę;<br>w przeciwnym razie wartość<br>false                                                                                                    |
|                                                                                              | try lock until<br>→(punkt w czasie)                  |                                                                                                    |
| std::future <typwartości><br/>lub std:: shared future&lt;<br/>→TypWartości&gt;</typwartości> | wait for(okres)                                      | Jeśli wyczerpano limit czasu<br>funkcji oczekującej, zwraca<br>wartość<br>std::future status::timeout;<br>jeśli obiekt przyszłości<br>jest gotowy, zwraca wartość<br>std:: future status:: ready;<br>jeśli przyszłość zawiera<br>odroczoną funkcję, która<br>nie została jeszcze wywołana,<br>zwraca wartość |
|                                                                                              | wait until(punkt w czasie)                           |                                                                                                    |
|                                                                                              |                                                      |                                                                                                    |
|                                                                                              |                                                      | std:: future status:: deferred.                                                                                                    |

Tabela 4.1. Funkcje otrzymujące limity czasowe

#### 4.4. Upraszczanie kodu za pomocą technik *synchronizowania operacji*

Stosowanie mechanizmów synchronizacji, które opisałem w poprzednich podrozdziałach, w roli gotowych elementów składowych umożliwia programiście koncentrowanie sie na samych operacjach wymagających synchronizacji, nie na mechanice tej synchronizacji. Mechanizmy synchronizacji pozwalają uprościć kod aplikacji choćby dlatego, że wprowadzają do świata programowania współbieżnego dużo więcej elementów znanych z **programowania funkcyjnego**. Zamiast bezpośrednio współdzielić dane pomiędzy wątkami, każde zadanie może otrzymywać potrzebne dane, a wynik przetwarzania może być przekazywany do wielu innych wątków za pośrednictwem obiektów przyszłości.

#### 4.4.1. Programowanie funkcyjne przy użyciu przyszłości

Termin **programowanie funkcyjne** (ang. *functional programming — FP*) odnosi się do stylu programowania, w którym wynik wywołania funkcji zależy wyłącznie od parametrów przekazanych na jej wejściu. Oznacza to, że na wynik funkcji nie ma wpływu zewnętrzny stan. Opisane działanie jest więc zgodne z matematycznym pojęciem funkcji, gdzie każde użycie jednej funkcji z tymi samymi parametrami spowoduje otrzymanie dokładnie takiego samego wyniku. W ten sposób działa wiele matematycznych funkcji biblioteki standardowej języka  $C++$ , jak sin, cos czy sqrt, oraz prostych operacji na typach podstawowych, jak 3+3, 6\*9 czy 1.3/4.7. **Typowa** funkcja nie **modyfikuje** zewnętrznego stanu; skutki wykonywania tej funkcji ograniczają się tylko do zwracanej wartości.

Opisany model programowania ułatwia interpretację kodu, szczególnie jeśli program zawiera elementy przetwarzania współbieżnego, ponieważ wiele problemów związanych z pamięcią współdzieloną (opisanych w rozdziale 3.) w ogóle nie występuje w świecie programowania funkcyjnego. Skoro dane współdzielone nie są modyfikowane, nie mogą wystąpić sytuacje wyścigów, zatem ochrona tych danych za pomocą muteksów jest po prostu niepotrzebna. Właśnie prostota tego modelu powoduje, że takie języki programowania jak Haskell<sup>2</sup>, gdzie wszystkie funkcje domyślnie spełniają warunek programowania funkcyjnego, zyskują coraz większą popularność wśród programistów systemów współbieżnych. Ponieważ niemal cały kod jest zgodny z zasadami programowania funkcyjnego, nieliczne funkcje, które **modyfikują** współdzielony stan, na tyle wyróżniają się spośród pozostałych elementów, że można bez trudu ocenić ich udział w całej strukturze aplikacji.

Zalety programowania funkcyjnego nie ograniczają się tylko do języków, w których ten model jest domyślnym paradygmatem. Język C++ łączy w sobie wiele paradygmatów, zatem także pisanie programów według zasad programowania funkcyjnego jest możliwe w tym języku. W wersji  $C+11$  programowanie funkcyjne jest jeszcze prostsze niż w standardzie C++98 dzieki wprowadzeniu funkcji lambda (patrz cześć A.5 dodatku A), integracji funkcji std::bind zaczerpniętej z biblioteki Boost i dokumentu TR1 oraz dodaniu automatycznego wnioskowania typów zmiennych (patrz część A.7 dodatku A). Ostatnim elementem, który ułatwia programowanie funkcyjne w języku C++, są obiekty przyszłości — obiekt przyszłości można przekazywać pomiędzy wątkami, tak aby wynik jednej operacji mógł zależeć od wyniku innej operacji i aby ta zależność **nie wymagała bezpośredniego dostępu do współdzielonych danych**.

#### **SZYBKIE SORTOWANIE W MODELU PROGRAMOWANIA FUNKCYJNEGO**

Aby lepiej zrozumieć możliwe zastosowania przyszłości w modelu programowania funkcyjnego, przeanalizujmy prosta implementacje algorytmu sortowania szybkiego (ang. *quicksort*). Podstawowa koncepcja tego algorytmu jest dość prosta — należy z listy wartości wybrać element dzielący, osiowy (ang. *pivot*), po czym podzielić listę na dwa zbiory, z których jeden zawiera elementy mniejsze od elementu dzielacego, a drugi zawiera elementy wiksze od wybranego elementu. Posortowana kopia listy jest uzyskiwana poprzez sortowanie obu podzbiorów i połączenie odpowiednio posortowanej listy złożonej z wartości mniejszych od elementu dzielącego, samego elementu dzielącego

 $\overline{a}$ 

<sup>2</sup> Patrz *http://www.haskell.org/*.

i posortowanej listy większej od elementu dzielącego. Przykład sortowania listy dziesięciu liczb całkowitych według opisanego schematu pokazano na rysunku 4.2. Na listingu 4.12 pokazano sekwencyjną implementację tego algorytmu opracowaną zgodnie z zasadami programowania funkcyjnego; funkcja sequential quick sort() otrzymuje liste i zwraca jej posortowaną kopie przez wartość (zamiast sortować liste przekazaną przez referencję, jak w przypadku funkcji std::sort()).

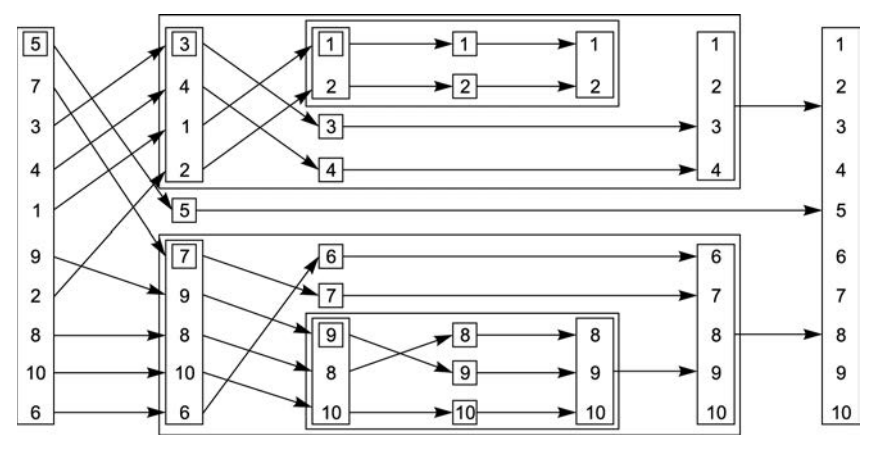

**Rysunek 4.2. Rekurencyjne sortowanie w modelu programowania funkcyjnego**

```
Listing 4.12. Sekwencyjna implementacja algorytmu sortowania szybkiego
```

```
template<typename T>
std::list<T> sequential_quick_sort(std::list<T> input)
{
     if(input.empty())
     {
         return input;
 }
     std::list<T> result;
     result.splice(result.begin(),input,input.begin()); 
                                                                 \leftarrow \blacksquare T const& pivot=*result.begin(); 
                                           \leftarrow 2
    auto divide point=std::partition(input.begin(),input.end(),
             [\&](T \text{ const} \& t){return t<pivot;});
                                                       \leftarrow8
     std::list<T> lower_part;
    lower_part.splice(lower_part.end(),input.input.begin(),
         divide_point); 
                            \leftarrow auto new_lower(
        sequential quick sort(std::move(lower part)));
                                                                 ←a
     auto new_higher(
        sequential quick sort(std::move(input)));
                                                           \leftarrow 6
     result.splice(result.end(),new_higher); 
    result.splice(result.begin().new lower);
                                                        ଛ
     return result;
}
```
Mimo że zewnętrzny interfejs tej implementacji jest zgodny z regułami programowania funkcyjnego, wewnętrzne mechanizmy zaimplementowano w "tradycyjny" sposób, ponieważ konsekwentne stosowanie modelu funkcyjnego wymagałoby wielu dodatkowych operacji kopiowania. W roli elementu dzielącego jest wybierany pierwszy element, który jest wyodrebniany z listy za pomocą funkcji splice $() \bullet$ . Chociaż sortowanie na bazie tak wybranego elementu dzielacego może nie być optymalne (liczba operacji porównania i wymiany może być większa, niż to konieczne), pozostałe operacje na strukturze typu std::list beda wykonywane szybciej dzieki efektywnemu przeszukiwaniu listy. Wiadomo, że wyodrębniony element dzielący musi się znaleźć na liście wynikowej, zatem jest od razu umieszczany w odpowiedniej strukturze. Poniewa element dzielący będzie teraz porównywany z pozostałymi elementami, przekazujemy referencję do tego elementu, aby uniknąć wielokrotnego kopiowania 2. Możemy następnie uy funkcji std::partition do podzielenia sekwencji na wartoci **mniejsze** od elementu dzielącego i wartości nie mniejsze od tego elementu <sup>3</sup>. Najprostszym sposobem określenia kryterium podziału jest użycie funkcji lambda — aby uniknąć kopiowania wartości elementu dzielącego, zastosowano tutaj technikę przechwytywania referencji (więcej informacji na temat funkcji lambda można znaleźć w części A.5 dodatku A).

Funkcja std::partition() przetwarza przekazaną listę i zwraca iterator wskazujący pierwszy element, który **nie** jest mniejszy od wartoci elementu dzielcego. Kompletny typ iteratora może być dość długi, zatem w powyższym kodzie użyto mechanizmu automatycznej identyfikacji typów, aby to kompilator automatycznie określił odpowiedni typ (patrz część A.7 dodatku A).

Ponieważ analizowana implementacja udostępnia interfejs zgodny z zasadami programowania funkcyjnego, warunkiem rekurencyjnego posortowania obu "połówek" listy jest utworzenie dwóch odrębnych list. Do tego celu możemy ponownie użyć funkcji splice(), aby skopiować wartości z listy wejściowej (do elementu divide point) i umieścić na nowej liście: lower\_part @. Reszta wartości pozostanie na liście wejściowej. Obie listy można następnie posortować za pomocą rekurencyjnych wywołań funkcji sequential quick sort()  $\bigcirc$   $\bigcirc$ . Użycie funkcji std::move() podczas przekazywania list na wejściu rekurencyjnych wywołań pozwala uniknąć kopiowania tych struktur (wyniki obu wywołań są kopiowane automatycznie). I wreszcie możemy ponownie użyć funkcji splice() w celu uporządkowania list reprezentujących podzbiory elementów oryginalnej struktury. Wartości z listy new higher trafiają na koniec listy wynikowej  $\bullet$ (za element dzielacy), natomiast wartości z listy new lower sa umieszczane na poczatku listy **8** (przed elementem dzielącym).

#### **S**ZYBKIE SORTOWANIE RÓWNOLEGŁE W MODELU PROGRAMOWANIA FUNKCYJNEGO

Ponieważ już w poprzednim przykładzie zastosowano reguły programowania funkcyjnego, konwersja tego algorytmu na wersję równoległą (korzystającą z obiektów przyszłości) nie jest specjalnie trudna (patrz listing 4.13). Zbiór operacji jest taki sam jak w poprzedniej wersji, tyle że teraz część tych operacji jest wykonywana równolegle. W tej wersji użyto implementacji algorytmu sortowania szybkiego łączącej obiekty przyszłości i model programowania funkcyjnego.

Jedną z najważniejszych różnic dzielących obie wersje jest to, że w wersji współbieżnej część listy sprzed elementu dzielącego nie jest sortowana w bieżącym wątku, tylko w dodatkowym watku — w tym celu zastosowano funkcie std::async $() \bullet$ . Druga

```
Listing 4.13. Równoległe sortowanie szybkie z wykorzystaniem przyszłości
```

```
template<typename T>
std::list<T> parallel_quick_sort(std::list<T> input)
{
     if(input.empty())
     {
         return input;
     }
     std::list<T> result;
     result.splice(result.begin(),input,input.begin());
     T const& pivot=*result.begin();
    auto divide point=std::partition(input.begin().input.end().
         [8](T \text{ const. } t){return t<pivot;});
     std::list<T> lower_part;
    lower_part.splice(lower_part.end(),input,input.begin(),
         divide_point);
     std::future<std::list<T> > new_lower( 
                                               \leftarrow \blacksquarestd::async(&parallel_quick_sort<T>,std::move(lower_part)));
     auto new_higher(
        parallel_quick_sort(std::move(input)));
    result.splice(result.end(),new_higher);
                                                  ←ଈ
    result.splice(result.begin(),new lower.get());
     return result;
}
```
część listy jest sortowana tak jak w poprzedniej wersji, a więc przy użyciu bezpośredniego wywołania rekurencyjnego @. Rekurencyjne wywołanie funkcji para11e1\_quick\_ →sort() pozwala wykorzystać dostępną współbieżność sprzętową. Jeśli wywołanie funkcji std::async() za każdym razem uruchamia nowy wątek, wystarczą trzy poziomy rekurencji, aby program został podzielony na osiem wątków; w przypadku dziesięciu poziomów rekurencji (czyli około tysiąca elementów) program w tej formie uruchomi 1024 watki (o ile stosowany sprzęt poradzi sobie z taką liczbą). W razie wykrycia zbyt dużej liczby uruchomionych zadań (jeśli na przykład liczba równolegle realizowanych zadań przekroczy dostępną współbieżność sprzętową) biblioteka może przejść w tryb synchronicznego uruchamiania nowych zadań. Zadania będą wykonywane w wątku wywołującym funkcję get(), nie w nowym wątku, zatem program uniknie kosztów przekazywania zadania pomiędzy wątkami, jeśli koszty tej operacji nie są rekompensowane przez wzrost wydajności. Jeśli nie przekazano wprost wartości std::launch::deferred, uruchamianie nowego wątku dla każdego zadania jest w pełni zgodne z założeniami implementacji std::async (nawet jeśli prowadzi do nadsubskrypcji); podobnie jeśli nie przekazano wartości std::launch::async, najlepszym rozwiązaniem jest synchroniczne wykonywanie wszystkich zadań. W przypadku stosowania biblioteki oferującej mechanizmy automatycznego skalowania warto sprawdzić w dokumentacji, jak te mechanizmy będą działały w kontekście tego algorytmu.

Zamiast funkcji std::async() moglibyśmy użyć własnej funkcji spawn\_task() w roli prostego opakowania szablonu klasy std::packaged\_task i klasy std::thread (patrz

listing 4.14). W takim przypadku należałoby utworzyć obiekt klasy std::packaged\_task dla wyniku wywołania funkcji, odczytać obiekt przyszłości z obiektu zadania, uruchomić zadanie w odpowiednim wątku, po czym zwrócić obiekt przyszłości. Takie rozwiązanie samo w sobie nie przyniosłoby co prawda żadnych korzyści (prowadziłoby raczej do dużej nadsubskrypcji), ale może stanowić punkt wyjścia dla bardziej zaawansowanych implementacji, które będą dodawały zadania do kolejki w celu przetworzenia przez watki robocze dostepne w puli. Zagadnienia zwiazane z pulami watków zostana omówione w rozdziale 9. Wybór tego kierunku (zamiast stosowania funkcji std::async) jest uzasadniony tylko w przypadku programistów, którzy mają pełną świadomość skutków podejmowanych działań i chcą mieć pełną kontrolę nad sposobem budowy puli wątków i wykonywania zadań.

```
Listing 4.14. Prosta implementacja funkcji spawn_task
template<typename F,typename A>
```

```
std::future<std::result_of<F(A&&)>::type>
    spawn_task(F&& f,A&& a)
{
    typedef std::result of<F(A&&)>::type result type;
    std::packaged_task<result_type(A&&)>
         task(std::move(f)));
    std::future<result_type> res(task.get_future());
    std::thread t(std::move(task),std::move(a));
     t.detach();
     return res;
}
```
Wróćmy teraz do funkcji parallel quick sort(). Ponieważ do uzyskania listy new higher użyliśmy bezpośredniego wywołania rekurencyjnego, możemy użyć funkcji splice() tak jak w algorytmie jednowątkowym **. Okazuje się jednak**, że zmienna new lower zawiera obiekt klasy std::future<std::list<T>>, nie listę, zatem przed wywołaniem funkcji splice() musimy wywołać funkcję get(), aby uzyskać odpowiednią wartość @. Wywołanie w tej formie czeka na zakończenie zadania wykonywanego w tle, po czym **przenosi** wynik do wywołania funkcji splice(). Funkcja get() zwraca referencję do r-wartości wyniku, zatem lista może zostać przeniesiona (wiecej informacji na temat referencji do r-wartości i operacji przenoszenia można znaleźć w cześci A.1.1 dodatku A).

Nawet jeśli przyjąć, że funkcja std::async() w optymalny sposób wykorzystuje dostępną współbieżność sprzętową, proponowana implementacja równoległego algorytmu sortowania szybkiego wciaż nie jest optymalna. Funkcja std::partition realizuje co prawda znaczną część zadań związanych z działaniem tego algorytmu, ale jej wywołanie ma charakter typowo sekwencyjny. Czytelnicy zainteresowani możliwie najszybszą, równoległą implementacją powinni sięgnąć po odpowiednią literaturę akademicką.

Programowanie funkcyjne nie jest jedynym paradygmatem programowania współbieżnego eliminującym problem współdzielenia zmiennych danych; innym przykładem takiego paradygmatu jest komunikacja procesów sekwencyjnych (ang. *Communicating* Sequential Processes — CSP<sup>3</sup>, gdzie wątki są w założeniu całkowicie niezależne i nie

 $\overline{a}$ 

C.A.R. Hoare, *Communicating Sequential Processes*, Prentice Hall, 1985. Książka jest dostępna za darmo pod adresem *http://www.usingcsp.com/cspbook.pdf*.

operują na współdzielonych danych — zamiast tego wymieniają komunikaty za pośrednictwem kanałów komunikacyjnych. Paradygmat CSP zastosowano w języku programowania Erlang (*http://www.erlang.org/*) oraz w rodowisku MPI (od ang. *Message Passing Interface*) stosowanym w systemach implementowanych w jezykach C i C++, które musza gwarantować najwyższa wydajność (http://www.mpi-forum.org/). Po tym, co już napisałem, jestem pewien, że wiadomość o możliwości implementacji tego paradygmatu także w jezyku C++ nie będzie dla czytelnika żadnym zaskoczeniem — wystarczy odrobina dyscypliny. Sposób implementacji tego modelu omówie w następnym punkcie.

#### *4.4.2. Synchronizacja operacji za pomoc przesyania komunikatów*

Koncepcja paradygmatu CSP jest prosta — nie istnieją żadne współdzielone dane, a każdy wątek można traktować jako zupełnie niezależny byt. Zachowanie wątku zależy wyłącznie od komunikatów, które do niego trafiają. Każdy wątek jest więc swoistą maszyną stanów, która po otrzymaniu komunikatu aktualizuje swój stan i która może (ale nie musi) wysłać co najmniej jeden komunikat do pozostałych wątków. Sposób przetwarzania komunikatu zależy od stanu poczatkowego "maszyny". Jednym ze sposobów pisania watków tego typu jest stworzenie formalnego modelu i implementacja skończonej maszyny stanów, jednak istnieją też lepsze rozwiązania — do wyrażenia maszyny stanów można użyć odpowiedniej struktury aplikacji. To, która metoda sprawdza się lepiej w danym scenariuszu, zależy od szczegółowych wymagań dotyczących zachowań budowanego systemu i od umiejętności zespołu programistów. Jeśli jednak zdecydujemy się na implementację odrębnych wątków, sam podział na niezależne procesy może prowadzić do wyeliminowania wielu komplikacji związanych ze współbieżnym przetwarzaniem danych współdzielonych i tym samym ułatwić programowanie oraz ograniczyć liczbę błędów.

Procesy w pełni zgodne z paradygmatem CSP nie operują na żadnych współdzielonych danych, a cała komunikacja odbywa się za pośrednictwem kolejek komunikatów. Ponieważ jednak wątki języka C++ współdzielą przestrzeń adresową, wymuszenie tego wymagania jest niemożliwe. W tej sytuacji bardzo duże znaczenie ma dyscyplina autorów aplikacji i bibliotek, ponieważ to od nas zależy, czy nasze wątki będą się odwoływać do współdzielonych danych. Same kolejki komunikatów oczywiście muszą być współdzielone (w przeciwnym razie wątki nie mogłyby się komunikować), jednak szczegóły implementacji tych kolejek można opakować w ramach bibliotek.

Wyobraźmy sobie, że implementujemy kod dla bankomatu. Kod tego systemu musi obsługiwać interakcję z użytkownikiem, czyli osobą wypłacającą gotówkę, musi komunikować się z systemem odpowiedniego banku oraz musi sterować fizycznymi urządzeniami odpowiedzialnymi za akceptację karty, wyświetlanie stosownych komunikatów, obsługę klawiatury, wypłatę pieniędzy i zwracanie karty.

Jednym ze sposobów obsługi wszystkich tych zadań jest podzielenie kodu na trzy niezależne wątki: jeden obsługujący fizyczne urządzenia, drugi implementujący logikę samego bankomatu i trzeci odpowiedzialny za komunikację z bankiem. Wątki mogą się komunikować wyłącznie poprzez przekazywanie komunikatów (nie poprzez współdzielenie jakichkolwiek danych). Na przykład wątek obsługujący fizyczne urządzenia mógłby wysłać do wątku logiki bankomatu komunikat o włożeniu karty lub naciśnięciu

przycisku przez użytkownika, natomiast wątek logiki mógłby wysłać do wątku obsługującego fizyczne urządzenia komunikat określający kwotę do wypłacenia.

Jednym ze sposobów modelowania logiki bankomatu jest opracowanie maszyny stanów. W każdym stanie watek oczekuje na określony komunikat, który jest nastepnie odpowiednio przetwarzany. W wyniku przetwarzania tego komunikatu watek może przejść w nowy stan i kontynuować cały cykl. Stany składające się na tę prostą implementację pokazano na rysunku 4.3. W tej uproszczonej implementacji system oczekuje na umieszczenie karty w bankomacie. Po włożeniu karty system czeka, aż użytkownik wpisze kod PIN, naciskając kolejno cyfry tego kodu. Użytkownik może usunąć ostatnia wpisana cyfre. Po wpisaniu odpowiedniej liczby cyfr system weryfikuje kod PIN. Jeśli PIN jest nieprawidłowy, cykl działania kończy się — bankomat zwraca kartę i przechodzi w stan oczekiwania na wsuniecie karty przez klienta. Jeśli kod PIN jest prawidłowy, system czeka na anulowanie transakcji albo na wybór kwoty do wypłacenia. W razie anulowania transakcji cykl pracy bankomatu kończy się i urządzenie zwraca kartę. Jeśli klient wybrał kwotę, przed wypłaceniem gotówki system czeka na potwierdzenie ze strony banku, po czym albo wypłaca gotówkę, albo wyświetla komunikat "brak środków" i (niezależnie od wyniku weryfikacji stanu konta) wysuwa karte. Systemy prawdziwych bankomatów sa oczywiście bardziej skomplikowane, jednak opisana powyżej maszyna stanów dobrze ilustruje istotę tego rozwiązania.

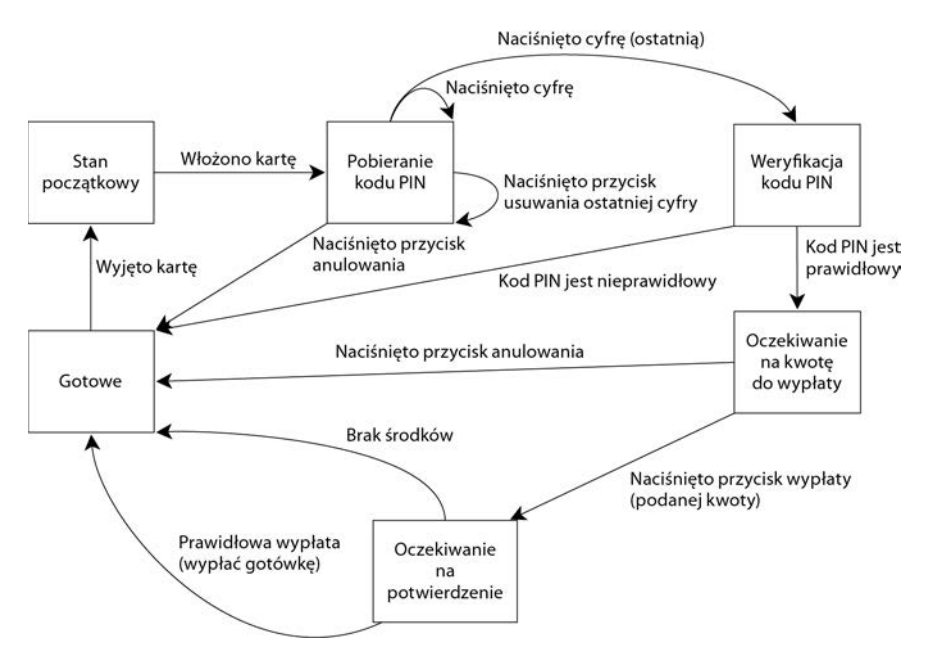

**Rysunek 4.3. Prosty model maszyny stanów dla bankomatu**

Po zaprojektowaniu maszyny stanów dla logiki bankomatu możemy przystapić do implementacji tego rozwiązania w formie klasy, która będzie definiowała po jednej funkcji składowej dla każdego stanu. Każda funkcja składowa może czekać na określony zbiór komunikatów przychodzących i odpowiednio obsługiwać te komunikaty (obsługa może polegać na przechodzeniu do innego stanu). Każdy typ komunikatów jest reprezentowany przez odrebna strukture. Na listingu 4.15 pokazano fragment prostej implementacji logiki takiego systemu, w tym główną pętlę oraz implementację pierwszego stanu, w którym system oczekuje na włożenie karty.

```
Listing 4.15. Prosta implementacja klasy logiki systemu bankomatu
```

```
struct card_inserted
{
      std::string account;
};
class atm
{
      messaging::receiver incoming;
      messaging::sender bank;
     messaging::sender interface hardware;
      void (atm::*state)();
      std::string account;
      std::string pin;
     void waiting for card()
                                             \leftarrow {
           interface hardware.send(display enter card());
                                                                                    \leftarrow0
            incoming.wait() 
                                       \leftarrow 8
                  .handle<card_inserted>(
                       [&](card inserted const& msg)
                                                                       ←❹
\{ account=msg.account;
                             pin="";
                            interface hardware.send(display enter pin());
                             state=&atm::getting_pin;
 }
                        );
 }
      void getting_pin();
public:
      void run() 
                          \leftarrow 6
       {
           state=&atm::waiting for card;
                                                            —6
            try
            {
                 for(::)\left\{ \begin{array}{ccc} 0 & 0 & 0 \\ 0 & 0 & 0 \\ 0 & 0 & 0 \\ 0 & 0 & 0 \\ 0 & 0 & 0 \\ 0 & 0 & 0 \\ 0 & 0 & 0 \\ 0 & 0 & 0 \\ 0 & 0 & 0 \\ 0 & 0 & 0 \\ 0 & 0 & 0 \\ 0 & 0 & 0 \\ 0 & 0 & 0 \\ 0 & 0 & 0 & 0 \\ 0 & 0 & 0 & 0 \\ 0 & 0 & 0 & 0 \\ 0 & 0 & 0 & 0 \\ 0 & 0 & 0 & 0 & 0 \\ 0 & 0 & 0 & 0 & 0 \\ 0 & 0 & 0 & 0 & 0 (this->*state)(); 
 }
 }
            catch(messaging::close_queue const&)
\{ }
       }
};
```
Jak widać, wszystkie niezbędne operacje związane z synchronizacją przekazywania komunikatów zostały ukryte w odpowiedniej bibliotece (implementacja tej biblioteki zostanie pokazana w dodatku C wraz z kompletnym kodem tego przykładu).

Jak już wspomniałem, opisana tutaj implementacja jest mocno uproszczona w stosunku do logiki obowiązującej w prawdziwych bankomatach, jednak przykład w tej formie wystarczy do zrozumienia stylu programowania na bazie przekazywania komunikatów. Nie musimy tracić czasu na projektowanie synchronizacji i rozwiązywanie problemów związanych z przetwarzaniem współbieżnym — wystarczy ustalić, jakie komunikaty moga być odbierane i przetwarzane na poszczególnych etapach oraz które komunikaty należy wysyłać. Maszyna stanów logiki bankomatu jest przetwarzana przez jeden wątek; pozostałe elementy systemu, jak interfejs łączący się z bankiem czy interfejs terminala, są obsługiwane przez odrębne wątki. Ten styl projektowania oprogramowania okrela si mianem **modelu aktorów** — w systemie istnieje wiele odrbnych **aktorów** (każdy działa w osobnym wątku), które wymieniają pomiędzy sobą komunikaty niezbędne do realizacji swoich zadań. W modelu aktorów nie istnieje współdzielony stan (wyjątkiem jest mechanizm potrzebny do bezpośredniego przekazywania komunikatów).

Działanie programu rozpoczyna się od funkcji składowej run(). która ustawia stan początkowy, czyli waiting for card 6, po czym wielokrotnie wywołuje funkcję składową reprezentującą bieżący stan  $\bigcirc$  (niezależnie od tego, który to stan). Funkcje stanów mają postać prostych funkcji składowych klasy atm. Także funkcja stanu waiting\_for\_card **@** jest dość prosta — jej działanie ogranicza się do wysłania komunikatu do interfejsu w celu wyświetlenia na ekranie tekstu *Czekam na karte* 2; zaraz potem funkcja rozpoczyna oczekiwanie na komunikat do obsłużenia **O**. Jedynym rodzajem komunikatów, który może być obsługiwany w tej części kodu, jest komunikat card\_inserted. Do jego obsługi używamy funkcji lambda @. Na wejściu funkcji handle można przekazać dowolną funkcję lub dowolny obiekt funkcji, jednak najprostszym rozwiązaniem jest użycie funkcji lambda. Łatwo zauważyć, że wywołanie funkcji handle() znalazło się w łańcuchu obejmującym wywołanie funkcji wait(), zatem w razie otrzymania komunikatu, który nie pasuje do wskazanego typu, watek zignoruje ten komunikat i będzie dalej czekał na komunikat właściwego typu.

Sama funkcja lambda zapisuje numer konta w zmiennej składowej, zeruje bieżący kod PIN, wysyła komunikat do sprzętu odpowiedzialnego za obsługę interfejsu bankomatu, aby wyświetlić prośbę o podanie kodu PIN, po czym przechodzi w stan pobierania tego kodu. Po zakończeniu działania przez funkcję obsługującą komunikat funkcja stanu zwraca sterowanie, a główna pętla programu wywołuje funkcję nowego stanu $\Omega$ .

Funkcja stanu getting\_pin jest nieco bardziej skomplikowana, ponieważ może obsługiwać trzy różne typy komunikatów (patrz rysunek 4.3). Kod tej funkcji pokazano na listingu 4.16.

```
Listing 4.16. Funkcja stanu getting_pin na potrzeby prostej implementacji systemu
 bankomatu
void atm::getting_pin()
{
     incoming.wait()
         .handle<digit_pressed>( 
                                    \leftarrow[&](digit_pressed const& msg)
```

```
\left\{ \begin{array}{ccc} 0 & 0 & 0 \\ 0 & 0 & 0 \\ 0 & 0 & 0 \\ 0 & 0 & 0 \\ 0 & 0 & 0 \\ 0 & 0 & 0 \\ 0 & 0 & 0 \\ 0 & 0 & 0 \\ 0 & 0 & 0 \\ 0 & 0 & 0 \\ 0 & 0 & 0 \\ 0 & 0 & 0 \\ 0 & 0 & 0 \\ 0 & 0 & 0 & 0 \\ 0 & 0 & 0 & 0 \\ 0 & 0 & 0 & 0 \\ 0 & 0 & 0 & 0 \\ 0 & 0 & 0 & 0 & 0 \\ 0 & 0 & 0 & 0 & 0 \\ 0 & 0 & 0 & 0 & 0unsigned const pin length=4;
                                                                           pin+=msg.digit;
                                                                           if(pin.length()==pin_length)
```

```
\{ bank.send(verify_pin(account,pin,incoming));
                                              state=&atm::verifying_pin;
 }
 }
\overline{\phantom{a}} .handle<clear_last_pressed>( 
                                                                                             ← 2
                           [&](clear last pressed const& msg)
\left\{ \begin{array}{ccc} 0 & 0 & 0 \\ 0 & 0 & 0 \\ 0 & 0 & 0 \\ 0 & 0 & 0 \\ 0 & 0 & 0 \\ 0 & 0 & 0 \\ 0 & 0 & 0 \\ 0 & 0 & 0 \\ 0 & 0 & 0 \\ 0 & 0 & 0 \\ 0 & 0 & 0 \\ 0 & 0 & 0 \\ 0 & 0 & 0 \\ 0 & 0 & 0 & 0 \\ 0 & 0 & 0 & 0 \\ 0 & 0 & 0 & 0 \\ 0 & 0 & 0 & 0 \\ 0 & 0 & 0 & 0 & 0 \\ 0 & 0 & 0 & 0 & 0 \\ 0 & 0 & 0 & 0 & 0 if(!pin.empty())
\{ pin.resize(pin.length()-1);
 }
 }
\overline{\phantom{a}} .handle<cancel_pressed>( 
                           [&](cancel_pressed const& msg)
\left\{ \begin{array}{ccc} 0 & 0 & 0 \\ 0 & 0 & 0 \\ 0 & 0 & 0 \\ 0 & 0 & 0 \\ 0 & 0 & 0 \\ 0 & 0 & 0 \\ 0 & 0 & 0 \\ 0 & 0 & 0 \\ 0 & 0 & 0 \\ 0 & 0 & 0 \\ 0 & 0 & 0 \\ 0 & 0 & 0 \\ 0 & 0 & 0 \\ 0 & 0 & 0 & 0 \\ 0 & 0 & 0 & 0 \\ 0 & 0 & 0 & 0 \\ 0 & 0 & 0 & 0 \\ 0 & 0 & 0 & 0 & 0 \\ 0 & 0 & 0 & 0 & 0 \\ 0 & 0 & 0 & 0 & 0 state=&atm::done_processing;
 }
                            );
```
Tym razem funkcja musi przetwarzać trzy różne typy komunikatów, zatem łańcuch wywołania funkcji wa†t() obejmuje aż trzy wywołania funkcji handle() @ @ 8. Każde wywołanie funkcji handle() określa typ komunikatu w formie parametru szablonu, po czym przekazuje funkcję lambda, która otrzymuje na wejściu komunikat określonego typu. Ponieważ wszystkie te wywołania umieszczono w jednym łańcuchu wywołań, implementacja funkcji wait() "wie", że czeka na komunikat digit\_pressed, clear\_ →last\_pressed lub cancel\_pressed. Komunikaty wszystkich innych typów będą (tak jak wcześniej) ignorowane.

W tym przypadku otrzymanie komunikatu nie musi prowadzić do zmiany stanu. Jeśli na przykład wątek otrzyma komunikat digit\_pressed i jeśli wpisana cyfra nie będzie ostatnią cyfrą kodu, wystarczy tę cyfrę dopisać do łańcucha pin. Główna pętla na listingu 4.15 ● ponownie wywoła funkcję gett†ng\_pin(), aby czekać na następną cyfrę (bądź wyzerować kod PIN lub anulować całą operację).

Opisana procedura jest zgodna ze schematem pokazanym na rysunku 4.3. Kady stan przedstawiony na tym rysunku jest implementowany przez inną funkcję składową, która czeka na odpowiednie komunikaty i na tej podstawie aktualizuje stan systemu.

Jak widać, opisany styl programowania może znacznie uprościć zadanie projektowania systemu współbieżnego, ponieważ każdy wątek można traktować całkowicie niezależnie od pozostałych. W opisanym modelu wiele wątków ma za zadanie oddzielanie zagadnień i jako takie wymagają od projektanta jasnych decyzji o podziale zadań pomiędzy wątki.

#### *4.5. Podsumowanie*

}

Synchronizacja operacji pomiędzy watkami jest ważnym aspektem pisania aplikacji stosującej techniki przetwarzania współbieżnego — w razie braku synchronizacji wątki działałyby całkowicie niezależnie, zatem równie dobrze mogłyby mieć postać odrębnych aplikacji uruchamianych w formie pewnej grupy (z racji pokrewnych zada). W tym

rozdziale omówiłem rozmaite sposoby synchronizacji operacji, w tym podstawowe zmienne warunkowe, przyszłości, obietnice i opakowywane zadania. Opisałem też sposoby rozwiązywania problemów związanych z synchronizacją, w szczególności programowanie funkcyjne, gdzie każde zadanie generuje wynik wyłącznie na podstawie danych wejściowych (nie uwzględnia zewnętrznego środowiska), oraz przekazywanie komunikatów, gdzie komunikacja pomiedzy watkami odbywa sie za pośrednictwem asynchronicznych komunikatów (wysyłanych przy użyciu podsystemu przekazywania komunikatów).

Skoro omówiłem już wiele wysokopoziomowych rozwiązań dostępnych w języku C++, czas przyjrzeć się odpowiednim elementom niskopoziomowym, dzięki którym opisane mechanizmy mogą funkcjonować — w następnym rozdziale skoncentrujemy się na modelu pamięci języka  $C++i$  operacjach atomowych.

## *Skorowidz*

#### **A**

accumulate\_block, 293, 294 add\_to\_list(), 61 add\_to\_reclaim\_list(), 239 aktywne oczekiwanie, 261 algorytm sortowania szybkiego, 330 analiza kodu, 357 próba szczegółowego wyjaśnienia komuś, 358 przegldanie kodu, 357 pytania dotyczące przeglądanego kodu, 358 asynchroniczne zadanie, 104

#### **B**

bariera, 316 bariery pamici, *Patrz* ogrodzenia biblioteki języka C++, 29 ACE, 29 Boost, 29 Boost Thread Library, 30 C++ Thread Library, 30 efektywność klas, 30 mechanizm przyszłości, 103 okres, 117 przyszłości unikatowe, 103 przyszłości współdzielone, 103 punkt w czasie, 118 RAII, 29 standardowa, 31 typy wywoływalne, 36

wolne funkcje, 150 zegar, 115 blokady wirujące, 221 błądzenie, *Patrz* uwięzienie Boost Thread Library, 30 buffer, 44

#### **C**

C++ Thread Library, 30 clear(), 138, 141 compare\_exchange\_strong(), 140, 144, 236, 248, 263 compare\_exchange\_weak(), 140, 144, 225, 247

#### **D**

data.push(), 188 data\_cond.notify\_one(), 191 definicja klasy stosu, 68 delete\_nodes\_with\_no\_hazards(), 238, 240 detach(), 38, 42 dispatch(), 405 do\_something(), 63 do\_sort(), 275, 333 done(), 110 Double-Checked Locking, 85 drzewo binarne, 209 dyndający wskaźnik, 226

#### **E**

empty(), 64, 102, 188 exchange(), 140, 143

#### **F**

fałszywe współdzielenie, 284, 287 fetch\_add(), 140, 146, 249 fetch  $and()$ , 147 fetch\_or(), 140, 147 fetch\_sub(), 146, 176 fetch  $\chi$ or(), 147 find entry for(), 212 find\_first\_if(), 217 for\_each(), 213, 216 frameworki aplikacji, 29 MFC, 29 free\_external\_counter(), 260 front(), 98 funkcja lambda, 122 funkcja początkowa, 33 funkcje accumulate\_block, 293, 294 add to list(), 61 add to reclaim list(), 239 clear(), 138, 141 compare\_exchange\_strong(), 140, 144, 236, 248, 263 compare\_exchange\_weak(), 140, 144, 225, 247 constexpr, 381 wymagania, 385 data.push(), 188 data cond.notify one(), 191 delete\_nodes\_with\_no\_hazards(), 238, 240 detach(), 38, 42 dispatch(), 405 do\_something(), 63 do\_sort(), 275, 333 domyślne, 377 dokumentacja, 378 wymuszanie generowania funkcji, 378 wymuszenie deklarowania konstruktora kopiującego, 378 wymuszenie generowania destruktora wirtualnego, 378 zmiana dostępności funkcji, 378 done(), 110 empty(), 64, 102, 188 exchange(), 140, 143 fetch\_add(), 140, 146, 249

fetch and(), 147 fetch\_or(), 140, 147 fetch\_sub(), 146, 176 fetch  $\chi$ or(), 147 find entry for(), 212 find first if(),  $217$ foo $\text{<}$ int& $\text{>}$ (), 375 for\_each(), 213, 216 free\_external\_counter(), 260 front(), 98 get(), 125 get  $event()$ , 301 get\_future(), 106, 114 get hazard pointer for current thread(), 234, 236 get  $id()$ , 52 get\_lock(), 80 get  $tail($ ), 200 getting\_pin(), 130 handle(), 130, 407 head.get(), 197 hello $()$ , 33 interrupt(), 340, 342, 349 interruptible\_wait(), 343, 348 interruption\_point(), 341, 344, 351 is lock free(), 138 joinable(), 295 lambda, 386 wyrażenie lambda, 386 z konstrukcją rozpoczynającą, 388 list\_contains(), 61 load(), 140, 143 lock(), 60, 79, 80, 142 main(), 33, 36 memcmp $()$ , 148 memcpy(), 148 my thread, 37 my\_x.do\_lengthy\_work(), 45 native\_handle(), 32 nieskładowe, 150 notify one(), 96 now(), 116 open\_connection(), 87 parallel\_accumulate(), 291, 296, 329 parallel\_quick\_sort(), 126, 275 początkowa, 33 pop(), 64, 188, 226, 228, 235, 245, 247, 254, 257, 261 pop\_head(), 205 pop\_task\_from\_other\_thread\_queue(), 339 process(), 82, 301

process\_connections(), 110 process\_data(), 81 push(), 64, 100, 191, 197, 201, 225, 229, 247, 254, 255, 261, 337 push front(), 216 reclaim\_later(), 236, 238, 239 remove  $if()$ , 217 run(), 130 run\_pending\_task(), 331, 335 send\_data(), 87 sequential quick sort(), 124 set(), 343 set condition variable(), 344 set\_exception(), 111 set new tail(), 264 share(), 114 size(), 64 sleep  $for()$ , 120 sleep until(), 120 some function, 47 spawn\_task(), 125 splice(), 124 square\_root(), 111 std::accumulate, 49 std::async(), 104, 125, 273, 281, 297 std::atomic\_compare\_exchange\_strong, 469 std::atomic\_compare\_exchange\_strong\_explicit, 469 std::atomic\_compare\_exchange\_weak, 470 std::atomic\_compare\_exchange\_weak\_explicit, 471 std::atomic\_exchange, 467 std::atomic\_exchange\_explicit, 467 std::atomic\_fetch\_add, 476, 486 std::atomic\_fetch\_add\_explicit, 476, 486 std::atomic\_fetch\_and, 478 std::atomic\_fetch\_and\_explicit, 479 std::atomic\_fetch\_or, 479 std::atomic\_fetch\_or\_explicit, 480 std::atomic\_fetch\_sub, 477, 487 std::atomic\_fetch\_sub\_explicit, 478, 487 std::atomic\_fetch\_xor, 480 std::atomic\_fetch\_xor\_explicit, 481 std::atomic\_flag\_clear, 459 std::atomic\_flag\_clear\_explicit, 460 std::atomic\_flag\_test\_and\_set, 459 std::atomic\_flag\_test\_and\_set\_explicit, 459 std::atomic\_flag::clear, 459 std::atomic\_flag::test\_and\_set, 458 std::atomic\_init, 463 std::atomic\_is\_lock\_free, 464

std::atomic\_load, 465 std::atomic\_load\_explicit, 465 std::atomic\_signal\_fence(), 457 std::atomic\_store, 466 std::atomic\_store\_explicit, 466 std::atomic\_thread\_fence(), 456 std::atomic<t\*>::fetch\_add, 486 std::atomic<t\*>::fetch\_sub, 487 std::atomic<typca-kowitoliczbowy>::fetch\_add, 476 std::atomic<typcałkowitoliczbowy>::fetch\_and, 478 std::atomic<typ-całkowitoliczbowy>::fetch\_or, 479 std::atomic<typca-kowitoliczbowy>::fetch\_sub, 477 std::atomic<typca-kowitoliczbowy>::fetch\_xor, 480 std::atomic::compare\_exchange\_strong, 468 std::atomic::compare\_exchange\_weak, 469 std::atomic::exchange, 467 std::atomic::is\_lock\_free, 464 std::atomic::load, 464 std::atomic::store, 466 std::bind(), 45, 333 std::call\_once, 86 std::chrono::duration\_cast, 428 std::chrono::duration::count, 423 std::chrono::duration::max, 426 std::chrono::duration::min, 426 std::chrono::duration::zero, 425 std::chrono::steady\_clock::now, 434 std::chrono::system\_clock::from\_time\_t, 433 std::chrono::system\_clock::now, 432 std::chrono::system\_clock::to\_time\_t, 433 std::chrono::time\_point::max, 431 std::chrono::time\_point::min, 431 std::chrono::time\_point::time\_since\_epoch, 430 std::condition\_variable\_any::notify\_all, 446 std::condition\_variable\_any::notify\_one, 446 std::condition\_variable\_any::wait, 447 std::condition\_variable\_any::wait\_for, 448 std::condition\_variable\_any::wait\_until, 450 std::condition\_variable::notify\_all, 437 std::condition\_variable::notify\_one, 437 std::condition\_variable::wait, 344, 438 std::condition\_variable::wait\_for, 439 std::condition\_variable::wait\_until, 441 std::copy\_exception(), 112 std::current\_exception(), 112 std::find, 306

funkcje std::for\_each, 51, 304 std::future::get, 494 std::future::share, 492 std::future::valid, 492 std::future::wait, 493 std::future::wait\_for, 493 std::future::wait\_until, 494 std::kill\_dependency(), 174 std::lock(), 72 std::move(), 46, 124, 329, 333 std::mutex::lock, 516 std::mutex::try\_lock, 516 std::mutex::unlock, 517 std::notify\_all\_at\_thread\_exit, 443 std::packaged\_task::get\_future, 504 std::packaged\_task::make\_ready\_at\_thread\_exit, 506 std::packaged\_task::reset, 505 std::packaged\_task::swap, 504 std::packaged\_task::valid, 505 std::partial\_sum, 312 std::partition(), 124 std::promise::get\_future, 510 std::promise::set\_exception, 512 std::promise::set\_exception\_at\_thread\_exit, 512 std::promise::set\_value, 510 std::promise::set\_value\_at\_thread\_exit, 511 std::promise::swap, 509 std::recursive\_mutex::lock, 519 std::recursive\_mutex::try\_lock, 519 std::recursive\_mutex::unlock, 519 std::recursive\_timed\_mutex::lock, 526 std::recursive\_timed\_mutex::try\_lock, 526 std::recursive\_timed\_mutex::try\_lock\_for, 526 std::recursive\_timed\_mutex::try\_lock\_until, 527 std::recursive\_timed\_mutex::unlock, 528 std::ref, 45 std::shared\_future::get, 500 std::shared\_future::valid, 498 std::shared\_future::wait, 498 std::shared\_future::wait\_for, 499 std::shared\_future::wait\_until, 499 std::terminate(), 37, 349 std::this\_thread::get\_id, 52, 558 std::this\_thread::sleep\_for, 559 std::this\_thread::sleep\_until, 559 std::this\_thread::yield, 559

std::thread::detach, 557 std::thread::get\_id, 558 std::thread::hardware\_concurrency, 49, 273, 276, 280, 324, 558 std::thread::join, 557 std::thread::joinable, 556 std::thread::native\_handle, 553 std::thread::swap, 556 std::timed\_mutex::lock, 521 std::timed\_mutex::try\_lock, 522 std::timed\_mutex::try\_lock\_for, 522 std::timed\_mutex::try\_lock\_until, 523 std::timed\_mutex::unlock, 524 std::unique\_lock::lock, 536 std::unique\_lock::mutex, 539 std::unique\_lock::operator, 539 std::unique\_lock::owns\_lock, 539 std::unique\_lock::release, 539 std::unique\_lock::swap, 535, 536 std::unique\_lock::try\_lock, 536 std::unique\_lock::try\_lock\_for, 537 std::unique\_lock::try\_lock\_until, 538 std::unique\_lock::unlock, 537 store(), 140, 143, 177 submit(), 326, 329, 335 swap(), 64 test\_and\_set(), 138, 141 thread\_a(), 76 thread  $b()$ , 76 time\_since\_epoch(), 118 top(), 64 try\_lock(), 76, 80 try lock for $()$ , 120 try\_lock\_until(), 120 try\_pop(), 98, 191, 197, 200, 202, 337 try\_reclaim(), 230 try  $steal(), 337$ trywialne, 379 unlock(), 60, 80, 348 update\_data\_for\_widget, 44 wait(), 96, 102, 318, 344, 348, 403 wait and dispatch $($ ), 405, 407 wait and pop(), 98, 191, 202, 204 wait for(), 115, 120, 344 wait for data(), 205 wait\_until(), 115 worker\_thread(), 326, 335 zegar::now(), 116

#### **G**

get(), 125 get\_event(), 301 get\_future(), 106, 114 get hazard pointer for current thread(), 234, 236 get  $id()$ , 52 get\_lock(), 80 get\_tail(), 200 getting\_pin(), 130

#### **H**

handle(), 130, 407 head.get(), 197 hello(), 33

#### **I**

identyfikowanie wątków, 52 identyfikatory watków, 52 interrupt(), 340, 342, 349 interruptible\_wait(), 343, 348 interruption\_point(), 341, 344, 351 is lock free(),  $138$ iteratory jednokrotnego przebiegu, 52 iteratory postepujące, 52

## **J**

język  $C++$ , 19 automatyczne określanie typu zmiennej, 395 biblioteka operacji atomowych, 31 biblioteka standardowa, 31 biblioteka wątków, 30 biblioteki, 29 efektywność klas, 30 frameworki aplikacji, 29 mechanizm deklarowania funkcji jako usuniętej, 376 mechanizm przyszłości, 103 miejsce w pamięci, 134 model pamięci, 133 muteks, 60 obiekty, 134 obsługa współbieżności, 28, 30 operacje atomowe, 137 porządek modyfikacji, 136 RAII, 29 referencje do r-wartości, 371 semantyka przenoszenia danych, 372

szablony zmiennoargumentowe, 391 paczka parametrów, 392 rozwinięcie paczki, 392 typy definiowane przez użytkownika, 382 inicjalizacja statyczna, 384 warstwy abstrakcji, 30 wyrażenia stałe, 381 zastosowania, 381 wyrażenie lambda, 37 wyścig danych, 58 zmienne lokalne wątków, 396 join(), 39 joinable(), 295

#### **K**

klasy dispatcher, 404 receiver, 403 scoped thread, 48 sender, 402 std::thread, 36 std::atomic\_flag, 457 std::chrono::high\_resolution\_clock, 116 std::chrono::steady\_clock, 116, 433 std::chrono::system\_clock, 116, 431 std::condition\_variable, 95, 436 std::condition\_variable\_any, 95, 444 std::future<>, 103 std::mutex, 60, 515 std::once\_flag, 541 std::recursive\_mutex, 90, 517 std::recursive\_timed\_mutex, 524 std::shared\_future<>, 103 std::thread, 549 std::thread::id, 550 std::timed\_mutex, 520 thread\_guard, 48 thread\_pool, 331 komunikacja procesów sekwencyjnych, 126, 127 maszyna stanów, 127, 128 model aktorów, 130 model maszyny stanów, 128 konstruktor domyślny, 52 konstruktor przenoszący, 45 kontenery std::map<>, 207 std::multimap<>, 207 std::queue<>, 97 std::stack, 64, 66 std::unordered\_map<>, 207 std::unordered\_multimap<>, 207

#### **L**

leniwa inicjalizacja, 85 linie pamięci podręcznej, 284 list\_contains(), 61 load(), 140, 143 lock(), 60, 79, 80, 142 l-wartość, 80

#### **M**

main(), 33, 36 mechanizm przyszłości, 52, 102, 103 asynchroniczne zadanie, 104 obietnice, 109 oczekiwanie na wiele wątków, 112 przyszłości unikatowe, 103 przyszłości współdzielone, 103 wiązanie zadania z przyszłością, 106 wynik obliczeń wykonywanych w tle, 103 wycig danych, 112 zapisywanie wyjątku, 111 memcmp(), 148 memcpy(), 148 model aktorów, 130 model pamięci języka C++, 133 analiza podstawowych cech strukturalnych, 134 mechanizmy przetwarzania współbieżnego, 134 miejsce w pamięci, 134 modele porządkowania spójnego niesekwencyjnie, 159 niezdefiniowane zachowanie, 136 obiekty, 134 ogrodzenia, 178 operacje atomowe, 136 podział struktury, 135 porzdek modyfikacji, 136 porzdkowania pamici, 155 porządkowanie poprzez wzajemne wykluczanie, 155, 166 operacje uzyskiwania, 166 operacje zwalniania, 166 porzdkowanie spójne sekwencyjnie, 155, 156 porządkowanie złagodzone, 155, 160 wyjaśnienie porządkowania, 164 relacja poprzedzania, 152, 154 poprzedzanie według zależności, 173 przechodniość, 170 relacja wprowadzania zależności, 173

relacja synchronizacji, 152 sekwencja zwalniania, 175 wycig danych, 136 muteks, 59, 60, 220 blokowanie, 60 blokowanie rekurencyjne, 90 czytelników-pisarzy, 88 elastyczne blokowanie, 79 hierarchiczny, 77 l-wartość, 80 niezdefiniowane zachowanie, 90 ochrona listy, 61 odblokowywanie, 60 przenoszenie własności, 80 rekurencyjny, 90 r-wartość, 80 stosowanie w jezyku  $C++$ , 60 szczegółowość blokady, 82 wirujący, 142 zakleszczenie, 71 my\_thread, 37 my\_thread.detach(), 39 my\_thread.join(), 39 my\_x.do\_lengthy\_work(), 45

#### **N**

nadsubskrypcja, 51, 280, 285 native\_handle(), 32 niezdefiniowane zachowanie, 58, 86, 90, 136 niezmienniki, 56, 355 niskie współzawodnictwo, 282 notify\_one(), 96 now(), 116

#### **O**

obiekty przyszłości, 122 ochrona współdzielonych danych, 56 blokowanie rekurencyjne, 90 definicja klasy kolejki, 100, 190 definicja klasy stosu, 68, 187 Double-Checked Locking, 85 elastyczne blokowanie muteksu, 79 hierarchia blokad, 75 implementacja listy z obsługą iteracji, 214 implementacja tablicy wyszukiwania, 210 jednowątkowa implementacja kolejki, 195 kolejka z mechanizmami blokowania i oczekiwania, 203 kolejka ze szczegółowymi blokadami, 198

kolejka ze sztucznym węzłem, 196 leniwa inicializacia, 85 lista jednokierunkowa, 194 metody zapewniania bezpieczeństwa, 185 muteks, 59, 60 muteks czytelników-pisarzy, 88 niezdefiniowane zachowanie, 58 niezmienniki, 56 ochrona listy, 61 pamięć transakcyjna, 59 programowanie bez blokad, 59 przekazywanie referencji, 66 przenoszenie własności muteksu, 80 stosowanie konstruktora, 67 struktury danych bez blokad, 220 sytuacja wyścigu, 58 szczegółowość blokady, 82 szeregowanie, 185 tablica wyszukiwania, 207 unikanie zakleszczeń, 71 wykrywanie sytuacji wycigu, 63 zakleszczenie, 71 zwracanie wskaźnika, 67 ogrodzenia, 178 open\_connection(), 87 operacje atomowe, 136, 137 funkcje nieskładowe, 150 główny szablon, 147 modele porządkowania spójnego niesekwencyjnie, 159 ogrodzenia, 178 operacje dostępne dla typów atomowych, 149 operacje ładowania (odczytu), 140, 143 operacje odczyt-modyfikacja-zapis, 140, 141, 143, operacje porównania-wymiany, 144 operacje wymiany i dodania, 146 operacje zapisu, 140, 141, 143 porównywanie bitowe, 148 porządkowanie pamięci, 155 porządkowanie poprzez wzajemne wykluczanie, 155, 166 operacje uzyskiwania, 166 operacje zwalniania, 166 porzdkowanie spójne sekwencyjnie, 155, 156 porządkowanie złagodzone, 155, 160 wyjaśnienie porządkowania, 164 pozorny błąd, 144 relacja poprzedzania, 152, 154 poprzedzanie według zależności, 173 przechodniość, 170 relacja wprowadzania zależności, 173

relacja synchronizacji, 152 sekwencja zwalniania, 175 rozkazy porównywania i wymiany podwójnego słowa, 149 sekwencja zwalniania zasobów, 147 standardowe definicje typów atomowych, 139 standardowe typy atomowe, 138 stos bez blokad, 250 tworzenie typów niestandardowych, 147 wolne funkcje, 150 operator przypisania z przenoszeniem, 45

#### **P**

pamieć transakcyjna, 59 paradygmat CSP, *Patrz* komunikacja procesów sekwencyjnych parallel\_accumulate(), 291, 296, 329 parallel quick sort(), 126, 275 ping-pong buforów, 282 podział zagadnień, 25 pop(), 64, 188, 226, 228, 235, 245, 247, 254, 257, 261 pop\_head(), 205 pop\_task\_from\_other\_thread\_queue(), 339 porównywanie bitowe, 148 potok, 278 pozorne budzenie, 97 prawo Amdahla, 299 problem ABA, 266 process(), 82, 301 process\_connections(), 110 process\_data(), 81 procesy demonów, 42 programowanie bez blokad, 59 programowanie funkcyjne, 122 algorytm sortowania szybkiego, 122 funkcja lambda, 122 obiekty przyszłości, 122 rekurencyjne sortowanie, 123 równoległe sortowanie szybkie, 125 wnioskowanie typów zmiennych, 122 projektowanie uniwersalnej kolejki, 97 projektowanie współbieżnego kodu, 269 bezpieczeństwo wyjatków, 291, 293, 297 algorytmy równoległe, 291 czynniki wpływające na wydajność kodu, 279 fałszywe współdzielenie, 284 liczba procesorów, 280 nadsubskrypcja, 280, 285 niskie współzawodnictwo, 282

projektowanie współbieżnego kodu ping–pong buforów, 282 przełączanie zadań, 285 współzawodnictwo o dane, 281 wybór najlepszego algorytmu, 281 wysokie współzawodnictwo, 282 zmiana elementu danych, 280 fałszywe współdzielenie, 287 łatwość testowania, 361 eliminacja współbieżności, 362 warunki struktury kodu, 361 mnożenie macierzy, 287 podział elementów tablicy, 287 potok, 278 praktyka, 303 bariera, 316 implementacja równoległego algorytmu wyszukiwania, 307 równoległa implementacja funkcji partial\_sum, 319 równoległa wersja funkcji std::for\_each, 304 równoległe obliczanie sum częściowych, 313 prawo Amdahla, 299 pula wątków, 276 ssiedztwo danych, 287 skalowalność, 291, 298 techniki dzielenia pracy pomiędzy wątki, 270 dzielenie przed rozpoczęciem przetwarzania, 271 dzielenie sekwencji zadań, 278 dzielenie według typu zadania, 276 podział sąsiadujących fragmentów danych, 272 rekurencyjne dzielenie danych, 272, 273 równoległy algorytm sortowania szybkiego, 273 sposób izolowania zagadnień, 277 techniki przetwarzania równoległego, 301 ukrywanie opóźnień, 300 współzawodnictwo, 286 wzorce dostępu do danych, 289 przekazywanie argumentów do funkcji watku, 43 konstruktor przenoszący, 45 kopiowane, 43 operator przypisania z przenoszeniem, 45 przenoszenie, 45 przełączanie kontekstu, 21 przełączanie zadań, 21, 22 przenoszenie własności wątku, 46, 47 przetwarzanie współbieżne, 29 bezpieczeństwo, 184

definicja klasy kolejki, 190 definicja klasy stosu, 68 implementacja listy z obsługą iteracji, 214 implementacja tablicy wyszukiwania, 210 kolejka z mechanizmami blokowania i oczekiwania, 203 kolejka ze szczegółowymi blokadami, 198 mechanizmy przyszłości, 102 miedzywatkowa relacja poprzedzania, 155 niechciane blokowanie, 354 oczekiwanie na zewnętrzne dane wejściowe, 355 uwięzienie, 354 zakleszczenie, 354 oczekiwanie na zdarzenie, 94 stos bez blokad, 227, 250 synchronizacja operacji, 93 sytuacje wyścigu, 355 naruszone niezmienniki, 355 problemy związane z czasem życia, 356 wyścig danych, 355 tablica mieszająca, 209 tablica wyszukiwania, 207 techniki lokalizacji błędów, 357 analiza kodu, 357 próba szczegółowego wyjaśnienia komuś, 358 pytania dotyczące przeglądanego kodu, 358 testowanie współbieżnego kodu, 359 współdzielenie danych przez wątki, 55 wywołanie blokujące z limitem czasowym, 115 zarządzanie wątkami, 36 identyfikowanie wątków, 52 mechanizm przyszłości, 52 oczekiwanie na zakończenie wątku, 39 oczekiwanie w razie wystąpienia wyjątku, 39 odłączenie wątku, 41 przekazywanie argumentów do funkcji wątku, 43 przenoszenie własności wątku, 46 uruchamianie watków w tle, 42 uruchamianie wątku, 36 watki demonów, 42 wybór liczby wątków, 49 zmienna warunkowa, 95 pula watków, 106, 276, 324 wiązanie zadania z przyszłością, 106 push(), 64, 100, 191, 197, 201, 225, 229, 247, 254, 255, 261, 337 push front(), 216

#### **R**

RAII, 29 reclaim\_later(), 236, 238, 239 referencje do r-wartości, 371 semantyka przenoszenia danych, 372 konstruktor kopiujący, 374 konstruktor przenoszący, 374 relacja poprzedzania, 154 poprzedzanie według zależności, 173 przechodniość, 170 relacja wprowadzania zależności, 173 relacja synchronizacji, 152 sekwencja zwalniania, 175 remove if(), 217 Resource Acquisition Is Initialization, *Patrz* RAII RIAA, 40 rozkazy porównywania i wymiany podwójnego słowa, 149 równoległość, *Patrz z*równoleglanie zadań równoległość danych, 26 run(), 130 run pending  $task()$ , 331, 335 r-wartość, 80

#### **S**

ssiedztwo danych, 287 scoped thread, 48 sekwencja zwalniania, 175 send data(), 87 sequential quick sort(), 124 set(), 343 set\_condition\_variable(), 344 set exception(), 111 set new tail(), 264 share(), 114 size(), 64 skalowalność, 298, 369 sleep\_for(), 120 sleep until(), 120 some function, 47 spawn\_task(), 125 splice(), 124 square\_root(), 111 std::accumulate, 49 std::async, 104, 125, 273, 281, 297, 513 std::atomic, 138, 140, 147, 460 std::atomic\_compare\_exchange\_strong, 469 std::atomic\_compare\_exchange\_strong\_explicit, 469

std::atomic\_compare\_exchange\_weak, 470 std::atomic\_compare\_exchange\_weak\_explicit, 471 std::atomic\_exchange, 467 std::atomic\_exchange\_explicit, 467 std::atomic\_fetch\_add, 476, 486 std::atomic\_fetch\_add\_explicit, 476, 486 std::atomic\_fetch\_and, 478 std::atomic\_fetch\_and\_explicit, 479 std::atomic\_fetch\_or, 479 std::atomic\_fetch\_or\_explicit, 480 std::atomic\_fetch\_sub, 477, 487 std::atomic\_fetch\_sub\_explicit, 478, 487 std::atomic\_fetch\_xor, 480 std::atomic\_fetch\_xor\_explicit, 481 std::atomic\_flag, 138, 141, 457 std::atomic\_flag\_clear, 459 std::atomic\_flag\_clear\_explicit, 460 std::atomic\_flag\_test\_and\_set, 459 std::atomic\_flag\_test\_and\_set\_explicit, 459 std::atomic\_flag::clear, 459 std::atomic\_flag::test\_and\_set, 458 std::atomic\_init, 463 std::atomic\_is\_lock\_free, 464 std::atomic\_load, 465 std::atomic\_load\_explicit, 465 std::atomic\_signal\_fence(), 457 std::atomic\_store, 466 std::atomic\_store\_explicit, 466 std::atomic\_thread\_fence(), 456 std::atomic<br/>>bool>, 143 std::atomic<int>, 147 std::atomic<T\*>, 146 std::atomic<t\*>::fetch\_add, 486 std::atomic<t\*>::fetch\_sub, 487 std::atomic<typ-całkowitoliczbowy>::fetch\_add, 476 std::atomic<typ-całkowitoliczbowy>::fetch\_and, 478 std::atomic<typ-całkowitoliczbowy>::fetch\_or, 479 std::atomic<typ-całkowitoliczbowy>::fetch\_sub, 477 std::atomic<typ-całkowitoliczbowy>::fetch\_xor, 480 std::atomic<unsigned long long>, 147 std::atomic::compare\_exchange\_strong, 468 std::atomic::compare\_exchange\_weak, 469 std::atomic::exchange, 467 std::atomic::is\_lock\_free, 464 std::atomic::load, 464 std::atomic::store, 466

std::bind, 45, 333 std::call\_once, 86, 542 std::chrono::duration, 117, 420 std::chrono::duration\_cast, 428 std::chrono::duration::count, 423 std::chrono::duration::max, 426 std::chrono::duration::min, 426 std::chrono::duration::zero, 425 std::chrono::high\_resolution\_clock, 116 std::chrono::steady\_clock, 116, 433 std::chrono::steady\_clock::now, 434 std::chrono::system\_clock, 116, 431 std::chrono::system\_clock::from\_time\_t, 433 std::chrono::system\_clock::now, 432 std::chrono::system\_clock::to\_time\_t, 433 std::chrono::time\_point, 118, 429 std::chrono::time\_point::max, 431 std::chrono::time\_point::min, 431 std::chrono::time\_point::time\_since\_epoch, 430 std::condition\_variable, 95, 436 std::condition\_variable\_any, 95, 444 std::condition\_variable\_any::notify\_all, 446 std::condition\_variable\_any::notify\_one, 446 std::condition\_variable\_any::wait, 447 std::condition\_variable\_any::wait\_for, 448 std::condition\_variable\_any::wait\_until, 450 std::condition\_variable::notify\_all, 437 std::condition\_variable::notify\_one, 437 std::condition\_variable::wait, 344, 438 std::condition\_variable::wait\_for, 439 std::condition\_variable::wait\_until, 441 std::copy\_exception(), 112 std::current\_exception(), 112 std::find, 306 std::for\_each, 51, 304 std::future, 103, 106, 109, 112, 490 std::future::get, 494 std::future::share, 492 std::future::valid, 492 std::future::wait, 493 std::future::wait\_for, 493 std::future::wait\_until, 494 std::kill\_dependency(), 174 std::lock, 72, 540 std::lock\_guard, 60, 528 std::map<>, 207 std::move(), 46, 124, 329, 333 std::multimap<>, 207 std::mutex, 60, 515 std::mutex::lock, 516 std::mutex::try\_lock, 516

std::mutex::unlock, 517 std::notify\_all\_at\_thread\_exit, 443 std::once\_flag, 86, 541 std::packaged\_task, 106, 391, 501 std::packaged\_task::get\_future, 504 std::packaged\_task::make\_ready\_at\_thread\_exit, 506 std::packaged\_task::reset, 505 std::packaged\_task::swap, 504 std::packaged\_task::valid, 505 std::partial\_sum, 312 std::partition(), 124 std::promise, 109, 507 std::promise::get\_future, 510 std::promise::set\_exception, 512 std::promise::set\_exception\_at\_thread\_exit, 512 std::promise::set\_value, 510 std::promise::set\_value\_at\_thread\_exit, 511 std::promise::swap, 509 std::queue<>, 97 std::ratio, 421, 544 std::ratio\_equal, 546 std::ratio\_greater, 548 std::ratio\_greater\_equal, 548 std::ratio\_less, 547 std::ratio\_less\_equal, 548 std::ratio\_not\_equal, 547 std::recursive\_mutex, 90, 517 std::recursive\_mutex::lock, 519 std::recursive\_mutex::try\_lock, 519 std::recursive\_mutex::unlock, 519 std::recursive\_timed\_mutex, 524 std::recursive\_timed\_mutex::lock, 526 std::recursive\_timed\_mutex::try\_lock, 526 std::recursive\_timed\_mutex::try\_lock\_for, 526 std::recursive\_timed\_mutex::try\_lock\_until, 527 std::recursive\_timed\_mutex::unlock, 528 std::ref, 45 std::shared\_future, 103, 113, 495 std::shared\_future::get, 500 std::shared\_future::valid, 498 std::shared\_future::wait, 498 std::shared\_future::wait\_for, 499 std::shared\_future::wait\_until, 499 std::stack, 64, 66 std::string, 44 std::terminate(), 37, 349 std::this\_thread::get\_id, 52, 558 std::this\_thread::sleep\_for, 120, 559 std::this\_thread::sleep\_until, 120, 559 std::this\_thread::yield, 559

std::thread, 43, 549 std::thread::detach, 557 std::thread::get\_id, 558 std::thread::hardware\_concurrency, 49, 273, 276, 280, 324, 558 std::thread::id, 550 std::thread::join, 557 std::thread::joinable, 556 std::thread::native\_handle, 553 std::thread::swap, 556 std::timed\_mutex, 520 std::timed\_mutex::lock, 521 std::timed\_mutex::try\_lock, 522 std::timed\_mutex::try\_lock\_for, 522 std::timed\_mutex::try\_lock\_until, 523 std::timed\_mutex::unlock, 524 std::try\_lock, 541 std::unique\_lock, 79, 80, 530 std::unique\_lock::lock, 536 std::unique\_lock::mutex, 539 std::unique\_lock::operator, 539 std::unique\_lock::owns\_lock, 539 std::unique\_lock::release, 539 std::unique\_lock::swap, 535, 536 std::unique\_lock::try\_lock, 536 std::unique\_lock::try\_lock\_for, 537 std::unique\_lock::try\_lock\_until, 538 std::unique\_lock::unlock, 537 std::unordered\_map<>, 207 std::unordered\_multimap<>, 207 store(), 140, 143, 177 submit(), 326, 329, 335 swap(), 64 synchronizacja współbieżnych operacji, 93 definicja klasy kolejki, 100 funkcje otrzymujące limity czasowe, 121 komunikacja procesów sekwencyjnych, 126 mechanizmy przyszłości, 102 obietnice, 109 oczekiwanie na wiele watków, 112 oczekiwanie na zdarzenie, 94 operacje atomowe, 137 porządek modyfikacji, 136 pozorne budzenie, 97 programowanie funkcyjne, 122 projektowanie uniwersalnej kolejki, 97 prosta kolejka komunikatów, 401 przekazywanie zadań pomiedzy watkami, 107 upraszczanie kodu, 121 wiązanie zadania z przyszłością, 106

wynik obliczeń wykonywanych w tle, 103 wyścig danych, 112 wywołanie blokujące z limitem czasowym, 115 zapisywanie wyjątku na potrzeby przyszłości, 111 zmienna warunkowa, 95 sytuacja wyścigu, 58, 355 definicia klasy stosu, 68 przekazywanie referencji, 66 stosowanie konstruktora, 67 zwracanie wskaźnika, 67 szablon klasy std::atomic, 138, 140, 147, 460 std::chrono::duration, 117, 420 std::chrono::time\_point, 118, 429 std::future, 103, 109, 112, 490 std::lock\_guard, 60, 528 std::packaged\_task, 106, 391, 501 std::promise, 109, 507 std::ratio, 421, 544 std::ratio\_equal, 546 std::ratio\_greater, 548 std::ratio\_greater\_equal, 548 std::ratio\_less, 547 std::ratio\_less\_equal, 548 std::ratio\_not\_equal, 547 std::shared\_future, 103, 113, 495 std::unique\_lock, 79, 80, 530 TemplateDispatcher, 405 szczegółowość blokady, 82 szeregowanie, 185

#### **T**

tablica mieszająca, 209 kubełek, 209 tablica posortowana, 209 tablica wyszukiwania, 207 operacje, 208 test\_and\_set(), 138, 141 testowanie współbieżnego kodu, 360 biblioteka podstawowych mechanizmów, 365 czynniki dotyczące środowiska testowego, 361 projektowanie struktury wielowątkowego kodu testowego, 366 identyfikacja odrębnych fragmentów poszczególnych testów, 366 przykład testu dla struktury kolejki, 367 scenariusze testowania kolejki, 360 testowanie symulowanych kombinacji, 364 wady, 365

testowanie współbieżnego kodu testowanie wydajności, 369 skalowalność, 369 testy siłowe, 363 wady, 364 thread  $a()$ , 76 thread  $b()$ , 76 thread\_guard, 48 thread\_pool, 331 time\_since\_epoch(), 118 top(), 64 try\_lock(), 76, 80 try lock for $()$ , 120 try\_lock\_until(), 120 try\_pop(), 98, 191, 197, 200, 202, 337 try\_reclaim(), 230 try\_steal(), 337 try-catch, 40 typy wywoływalne, 36

#### **U**

unlock(), 60, 80, 348 update\_data\_for\_widget, 44 uwizienie, 223, 354

#### **V**

void(), 106

#### **W**

wait(), 96, 102, 318, 344, 348, 403 wait and dispatch(), 405, 407 wait and pop(), 98, 191, 202, 204 wait for(), 115, 120, 344 wait for data(), 205 wait until(), 115 warstwy abstrakcji, 30 wątki demonów, 42 watki sprzętowe, 21 wnioskowanie typów zmiennych, 122 worker\_thread(), 326, 335 wskaźniki ryzyka, 233 współbieżne struktury danych, 184 aktywne oczekiwanie, 261 algorytmy blokujące, 220 bezpieczeństwo przetwarzania wielowątkowego, 184 blokady wirujące, 221 definicja klasy kolejki, 190 definicja klasy stosu, 187

drzewo binarne, 209 implementacja listy z obsługą iteracji, 214 implementacja tablicy wyszukiwania, 210 jednowątkowa implementacja kolejki, 195 kolejka bez blokad, 252 uzyskiwanie nowej referencji, 259 zwalnianie licznika zewnętrznego węzła, 260 zwalnianie referencji do węzła, 258 kolejka nieograniczona, 206 kolejka ograniczona, 206 kolejka z mechanizmami blokowania i oczekiwania, 203 kolejka ze szczegółowymi blokadami, 198 kolejka ze sztucznym węzłem, 196 kolejką z jednym producentem i jednym konsumentem, 253 lista jednokierunkowa, 194 problem ABA, 266 projektowanie przy użyciu blokad, 186 stos bez blokad, 227, 250 struktury bez blokad, 220, 221 eliminowanie niebezpiecznych wycieków, 228 kolejka, 252 mechanizm odzyskiwania pamici, 230 problem ABA, 266 stos, 227 uwizienie, 223 wskazówki dotyczące pisania struktur, 264 zalety i wady, 222 zarządzanie pamięcią, 228 zliczanie referencji, 242 zwalnianie węzłów, 229 struktury bez oczekiwania, 222 szeregowanie, 185 tablica mieszająca, 209 kubełek, 209 tablica posortowana, 209 tablica wyszukiwania, 207 wskazówki dotyczące projektowania, 185 wskaźniki ryzyka, 233 implementacja funkcji odzyskujących węzły, 238 strategie odzyskiwania węzłów, 240 wykrywanie węzłów, 233 wywołania blokujące, 220 zagłodzenie, 221 zliczanie referencji, 242 współbieżność, 20 bezpieczeństwo przetwarzania, 184 mechanizm przyszłości, 102 modele, 22 nadsubskrypcja, 280 oczekiwanie na zdarzenie, 94

#### Kup książkę **Pole**ć książkę Poleć książkę Poleć książkę Poleć książkę Poleć książkę

operacje atomowe, 136, 137 podniesienia wydajności, 26 podział zagadnień, 25 projektowanie struktury danych, 184 przełączanie kontekstu, 21 przełączanie zadań, 21, 22 przykład programu, 32 równoległość danych, 26 synchronizacja operacji, 93 w jezyku  $C++$ , 28 watki sprzętowe, 21 współbieżne struktury danych, 184 z wieloma procesami, 23 z wieloma wątkami, 24 zarządzanie wątkami, 36 zmienna warunkowa, 95 zrównoleglanie zadań, 26 współdzielenie danych przez wątki, 55 blokowanie rekurencyjne, 90 definicja klasy stosu, 68 Double-Checked Locking, 85 elastyczne blokowanie muteksu, 79 leniwa inicjalizacja, 85 lista dwukierunkowa, 56 muteks, 59 niezmienniki, 56 ochrona danych za pomocą muteksów, 60 pamięć transakcyjna, 59 problemy, 56 programowanie bez blokad, 59 przenoszenie własności muteksu, 80 sytuacja wyścigu, 58 szczegółowość blokady, 82 wycigu danych, 58 zakleszczenie, 71 współzawodnictwo, 286 wybór liczby wątków, 49 nadsubskrypcja, 51 wyrażenie lambda, 37 wysokie współzawodnictwo, 282 zwiększenie prawdopodobieństwa, 283 wycig danych, 58, 112, 136, 355 niezdefiniowane zachowanie, 58 wywołanie blokujące z limitem czasowym, 115 funkcje otrzymujące limity czasowe, 121 limity bezwzgledne, 115 maksymalny czas blokowania wątku, 115 okres, 117 punkt w czasie, 118 wymuszanie oczekiwania na podstawie okresu, 117

zastosowanie limitu czasowego, 120 zegar, 115

#### **Z**

zaawansowane zarządzanie wątkami, 323 przerywanie wykonywania watków, 340 monitorowanie systemu plików w tle, 350 obsługa przerwań, 349 oczekiwanie na zmienn, 343, 346 pozostałe wywołania blokujące, 348 przerywanie zadań wykonywanych w tle, 350 punkt przerwania, 341 wykrywanie przerwania, 342 pula watków, 324 algorytm sortowania szybkiego, 330 implementacja algorytmu sortowania szybkiego, 332 implementacja prostej puli wątków, 325 kolejka umożliwiająca wykradanie zadań, 336 lokalne kolejki zadań, 334 z mechanizmem oczekiwania na zadanie, 327 z mechanizmem wykradania zadań, 337 unikanie współzawodnictwa w dostępie do kolejki, 333 wątek roboczy, 324 wykradanie zadań, 335 zakleszczenie, 71, 354 hierarchia blokad, 75 unikanie, 71, 73 zasada jednej odpowiedzialności, 277 zegar, 115 czasu rzeczywistego, 116 epoka zegara, 118 najkrótszy możliwy takt, 116 okres taktu, 116 stabilny, 116 zegar::now(), 116 zliczanie referencji, 242 licznik wewnętrzny, 243 licznik zewnętrzny, 243 stos bez blokad, 250 umieszczanie węzła na stosie bez blokad, 243 wykrywanie używanych węzłów, 242 zdejmowanie węzła ze stosu bez blokad, 245 zmienna warunkowa, 95 definicja klasy kolejki, 100 oczekiwanie na spełnienie warunku, 95 pozorne budzenie, 97 projektowanie uniwersalnej kolejki, 97 zrównoleglanie zadań, 26

**576** *Skorowidz*

## Kup książkę **Poleć książkę** Poleć książkę Poleć książkę

# PROGRAM PARTNERSKI

GRUPY WYDAWNICZEJ HELION

**1. ZAREJESTRUJ SIĘ** 2. PREZENTUJ KSIĄŻKI **3. ZBIERAJ PROWIZJE** 

Zmień swoją stronę WWW w działający bankomat!

Dowiedz się więcej i dołącz już dzisiaj! http://program-partnerski.helion.pl

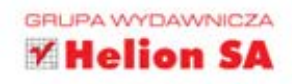

Współbieżne przetwarzanie danych to największe wyzwanie dla programisty. Na każdym kroku czyhają na niego najbardziej wymyślne pułapki, a wykrycie pomyłki stanowi nie lada wyzwanie. Każdy programista wzdryga się na samą myśl o implementacji wielowątkowych rozwiązań. Nie musi tak być!

Dzięki tej książce poradzisz sobie z większością zadań i zwinnie ominiesz zastawione pułapki. W trakcie lektury dowiesz się, jak zidentyfikować zadania, w których zastosowanie współbieżności ma sens, oraz jak zarządzać wątkami. Ponadto nauczysz się chronić współdzielone dane oraz synchronizować współbieżne operacje. Duży nacisk został tu położony na zagadnienia związane z projektowaniem współbieżnych struktur danych oraz kodu. Osobny rozdział poświęcono debugowaniu aplikacji wielowatkowych. Książka ta jest długo oczekiwaną pozycją, która ułatwi codzienne życie programistom C++.

### Dzięki tej książce:

- zaprojektujesz współbieżny kod oraz struktury ຨ
- ochronisz współdzielone dane ൈ
- poznasz zaawansowane metody zarządzania wątkami €
- bez problemu przeprowadzisz debugowanie Twojej wielowątkowej aplikacji  $\bullet$

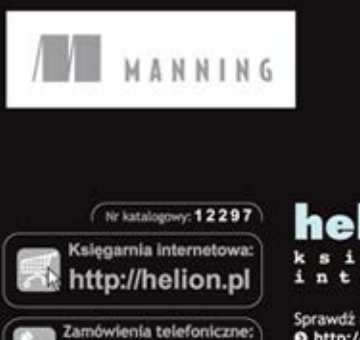

0 801 339900

601 339900

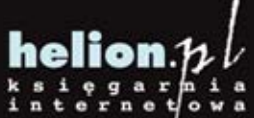

Sprawdż najnowsze promocje: O http://helion.pl/promocje Książki najchętniej czytane:<br>© http://helion.pl/bestsellery Zamów informacje o nowościach: O http://helion.pl/nowosci

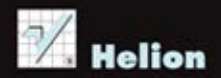

**Helion SA** ul. Kościuszki 1c, 44-100 Gliwice tel.: 32 230 98 63 e-mail: helion@helion.pl http://helion.pl

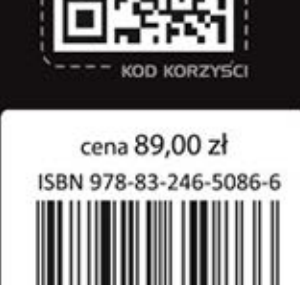

650866

788324

icgnij po WIECEJ

## Informatyka w najlepszym wydaniu